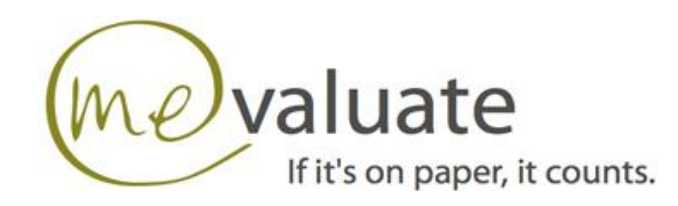

## **1. Introduzione**

Il presente documento descrive l'algoritmo di rating reputazionale utilizzato dal sistema Mevaluate, definendone il flusso delle attivita' eseguite.

Tali attivita' valutano i dati del profilo reputazionale del soggetto, cosi come salvati sulla base dati di Mevaluate tramite le pubblicazioni dei sondaggi.

Pertanto il contenuto del documento e' diviso in due parti:

- la prima descrive il flusso delle attivita' tramite Activity Diagrams;
- la seconda descrive le strutture dati che compongono il profilo reputazionale, tramite Class Diagrams.

# **2. Activity Diagrams**

### **2.1. Algorithm Diagram**

Flow chart dell'algoritmo per il calcolo del rating (Universal Reputation Code - URC).

Il rating e' diversamente strutturato a secondo che si tratti di:

- PERSONE FISICHE;
- PERSONE GIURIDICHE PRIVATE;
- PERSONE GIURIDICHE PUBBLICHE.

Per le PERSONE FISICHE il rating e' costituito da 5 elementi:

-reputazione penale (relativa a reati eventualmente commessi o misure preventive);

- -reputazione fiscale e contributiva (relativa a contenziosi di natura fiscale e contributiva);
- -reputazione civile (relativa a vertenze civili);
- -studi e formazione;
- -reputazione lavorativa e impegno civile (es. volontariato).

Per le PERSONE GIURIDICHE PRIVATE e PUBBLICHE il rating e' costituito da 4 elementi:

- -reputazione penale (relativa a reati eventualmente commessi o misure preventive);
- -reputazione fiscale e contributiva (relativa a contenziosi di natura fiscale);
- -reputazione civile (relativa a vertenze civili);
- -reputazione lavorativa e impegno civile.

Il rating viene calcolato sulla base dei fatti (Fact) e delle evidenze relative (Evidences) che compongono il profilo reputazionale del soggetto, ad eccezione dei fatti che risultano 'sospesi' (es. per la notifica di discrepanze).

Nel diagramma (e in quelli inclusi) sono utilizzati i seguenti stereotipi:

- <<access to reputation's persistence>>:

indica che l'attivita' accede alla base dati delle reputazioni;

#### - << read algorithm's configuration >>:

 indica che l'attivita' accede alle tabelle o alle matrici dei pesi di rating, per una certa tipologia di fatti da valutare;

 indica che l'attivita' recupera le informazioni contenute nel profilo reputazionale del soggetto e definite nel modello di analisi).

<sup>- &</sup>lt;< read reputation's properties >>:

#### NOTE AL CALCOLO

Le note seguenti valgono per tutti i diagrammi.

1. Le valutazioni sugli importi (fatturati, pene pecuniarie,...) avvengono considerando gli stessi espressi come giornate lavorative equivalenti, calcolate con l'espressione seguente:

working\_days = (amount \* 365 / GDP per capita)

 con GDP per capita = prodotto nazionale lordo giornaliero pro capite riferito all'anno di determinazione del'importo).

2. Le valutazioni del fattore tempo in base all'eta' dei fatti avviene determinando il coefficiente TF moltiplicativo dalla tabella dei pesi al trascorrere del tempo, strutturata come segue

Range of years TF

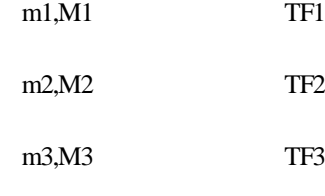

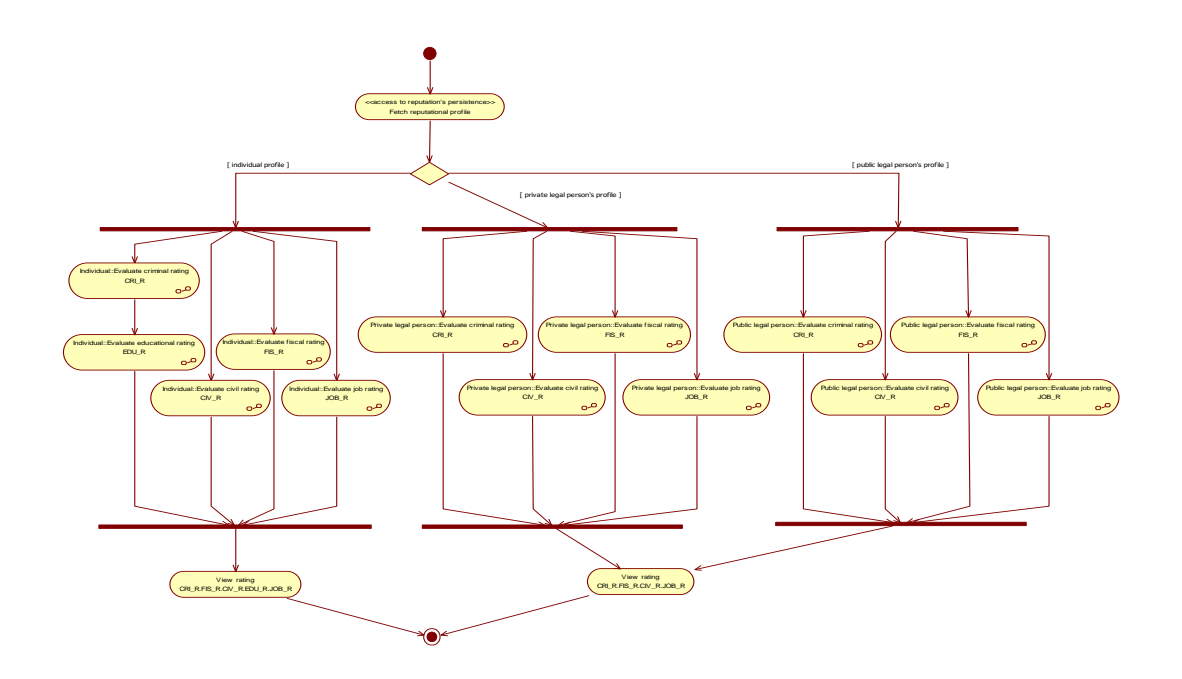

**Figure 1 –Algorithm**

## **2.2.Evaluate job rating -Evaluate category of items Diagram**

Flow chart di carattere generale,che descrive un sottoflusso di attivita', destinate ad essere incluse in altri diagrammi.

Il flusso serve a determinare il rating dei fatti appartenenti a una certa categoria, valutando il tipo, la fascia di appartenenza e l'eta' dei fatti.

La fascia di appartenenza e' determinata sul numero delle occorrenze di un certo tipo.

La matrice tipo/occorrenze (Matrix\_types\_occurrences) stabilisce il peso W da applicare.

number of occurrences

Fact m1-M1 m2-M2 m3-M3...

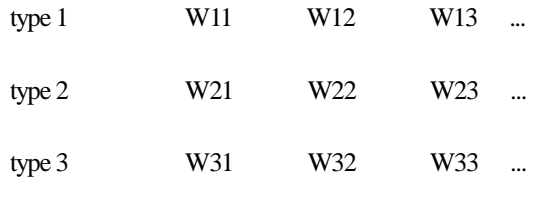

...

Il fattore tempo viene applicato alla fine, considerando l'eta' dei fatti uguale all'eta' del fatto piu' recente (si premia la continuita' dell'azione).

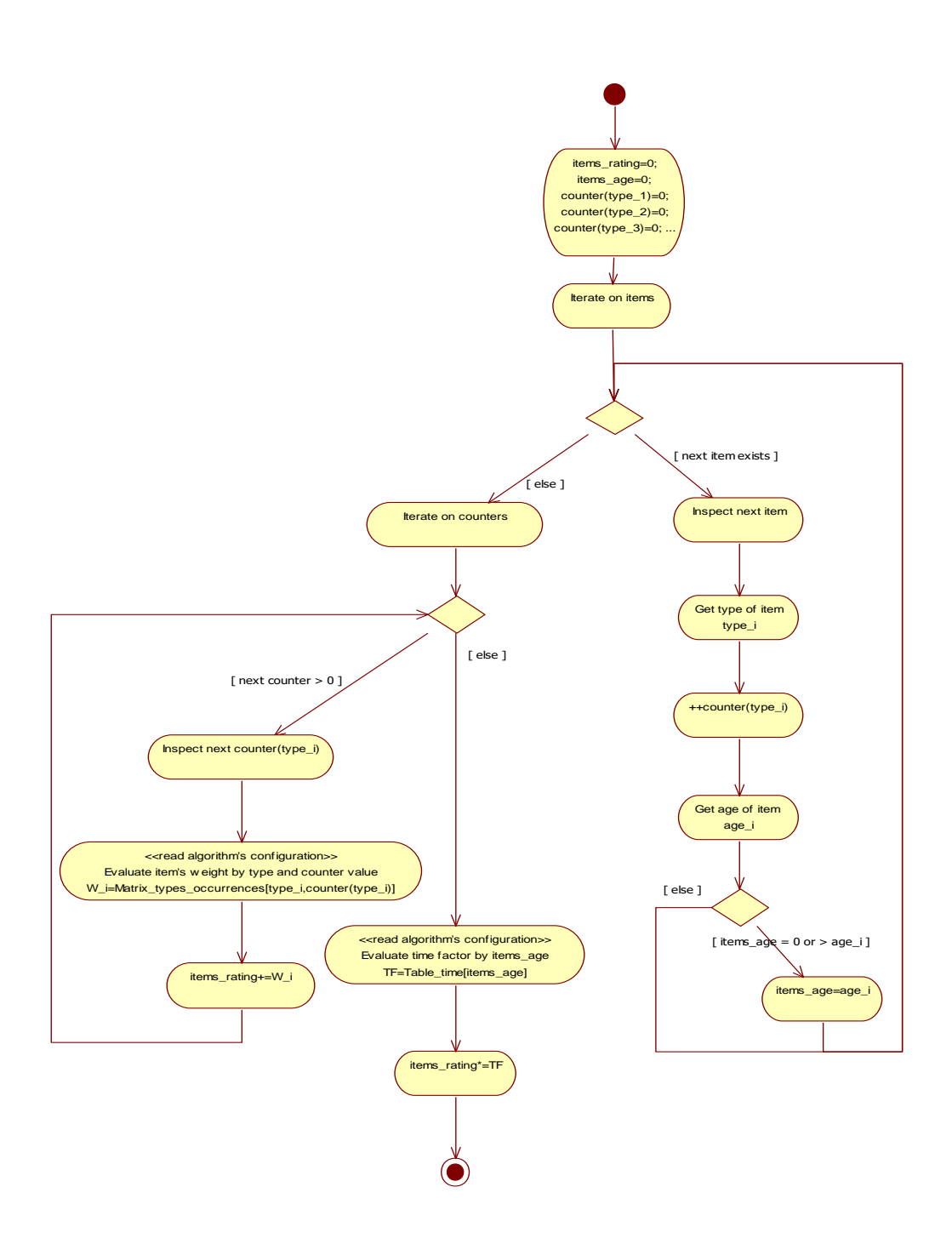

**Figure 2 –Evaluate job rating -Evaluate category of items**

#### **2.3. Individual -Evaluate civil rating Diagram**

Flow chart per determinare il rating civile di un individuo (CIV\_R).

Tale rating si basa sui pesi assegnati ai fatti (validi e non in stato sospeso) ottenuti dall'elenco delle vertenze provenienti dai sondaggi contro e dall'elenco delle vertenze segnate nei certificati estratti dai casellari giudiziali pubblicati con i sondaggi a favore.

Il rating si ottiene iterando su tutte le evidenze di ciascuna vertenza sopra individuata.

In particolare, viene determinato se si e' nel caso di recidiva (recidivism\_counter > 1) sulla base del reitero di controversie.

Il contributo al rating da parte di una disputa si calcola considerando l'atto processuale piu' recente e tutti gli allegati (video, articoli di stampa,...)

Il fattore tempo, applicato solo in assenza di recidiva, incide solo sulle dispute sulla base dell'eta' del fatto.

Fissata una vertenza e il tipo di controversia relativa, si determina il coefficiente di disputa C dalla tabella dei tipi di controversie (Table\_cases\_types), strutturata come segue

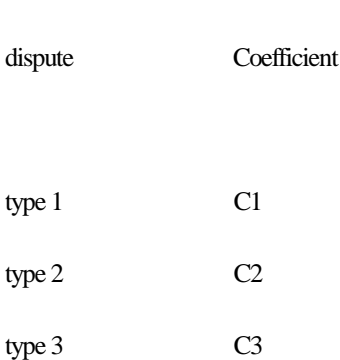

Type of

Inoltre per ogni evidenza, si determina il peso AW da applicare in relazione al tipo di evidenza e ai giorni lavorativi equivalenti della pena, tramite la matrice tipo evidenza/giorni lavorativi (Matrix\_evidence\_types\_work\_days), strutturata come segue

## Ranges of working days

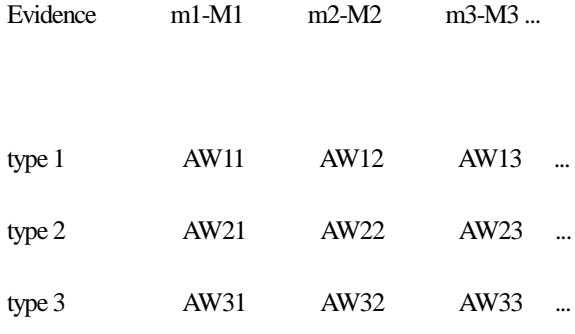

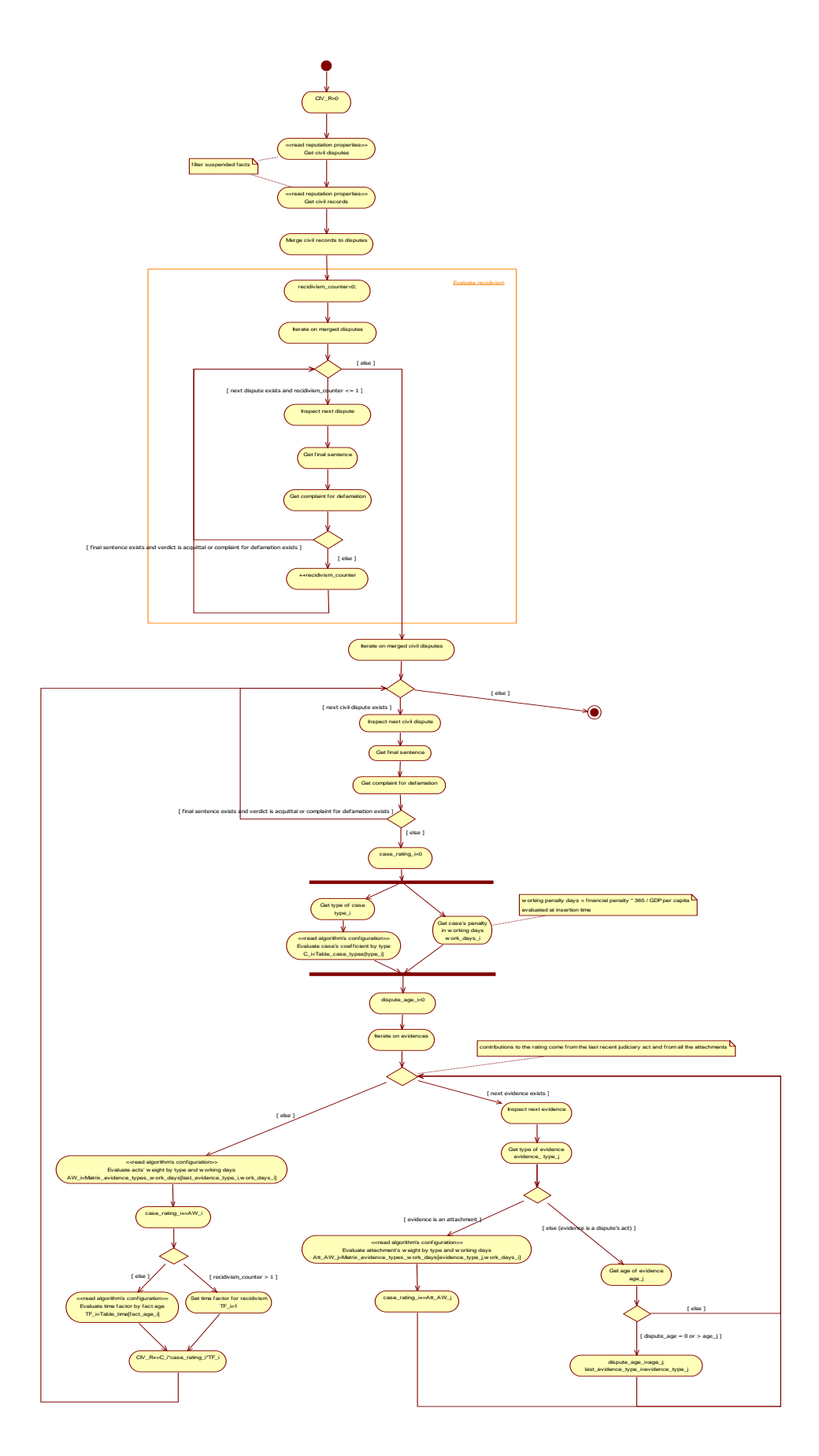

**Figure 3 –Individual -Evaluate civil rating**

#### **2.4. Individual -Evaluate criminal rating Diagram**

Flow chart per determinare il rating penale di un individuo (CRI\_R).

Tale rating si basa sui pesi assegnati ai fatti (validi e non in stato sospeso) ottenuti dall'elenco dei provvedimenti penali (vertenze e misure di prevenzione), pubblicati con i sondaggi contro e dalle registrazioni contenute nei certificati dei casellari giudiziali, pubblicati con i sondaggi a favore.

Il rating si ottiene iterando su tutte le evidenze di ciascun provvedimento sopra individuato.

In particolare, viene determinato se si e' nel caso di recidiva (recidivism\_counter > 1) sulla base del reitero di reati o se in presenza di misure di prevenzione o di sicurezza.

Poi, parallelamente, si itera sulle vertenze e sulle misure di prevenzione per la determinazione dei contributi al rating.

Il contributo al rating da parte di una disputa si calcola considerando l'atto processuale piu' recente e tutti gli allegati (video, articoli di stampa,...)

Il fattore tempo, applicato solo in assenza di recidiva, incide solo sulle dispute sulla base dell'eta' del fatto.

Fissata una vertenza e il tipo di reato relativo, si determina il coefficiente di reato C dalla tabella dei tipi di reato (Table\_case\_types), strutturata come segue

Types of case Coefficient type 1 C1  $type 2$   $C2$ type 3 C3

Inoltre per ogni evidenza si determinano il peso PW da applicare in relazione al tipo di evidenza e ai giorni di detenzione, e il peso AW da applicare in relazione al tipo di evidenza e ai giorni lavorativi equivalenti della pena pecuniaria.

PW e' determinato tramite la matrice tipo evidenza/giorni di detenzione (Matrix\_evidence\_types\_detentions), strutturata come segue

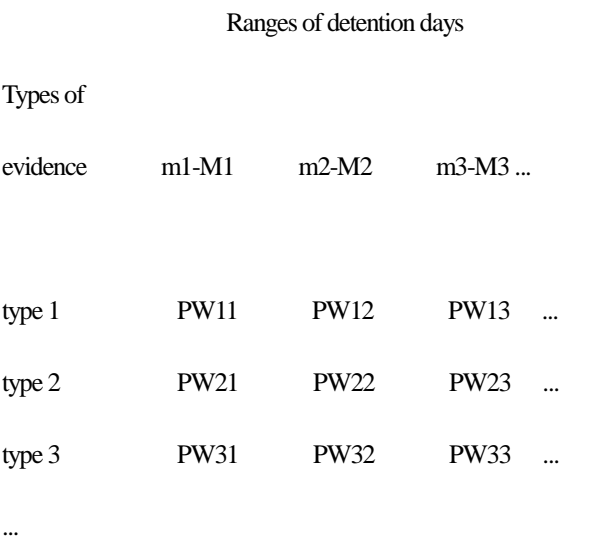

AW e' determinato tramite la matrice tipo evidenza/giorni lavorativi (Matrix\_evidence\_types\_work\_days), strutturata come segue

#### Ranges of working days

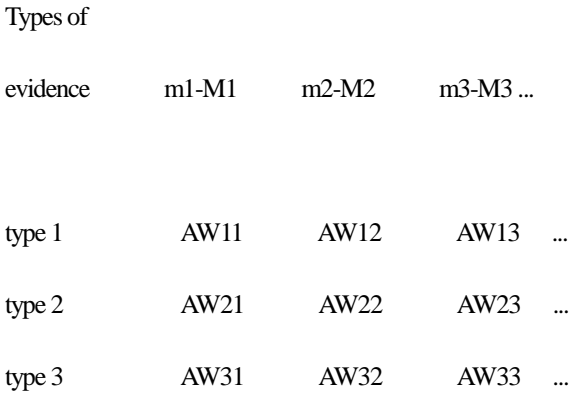

Nel caso di evidenza relativa a un provvedimento di misura di prevenzione, si determina il peso MW dalla tabella dei tipi di misure preventive (Table\_preventive\_measure\_types), strutturata come segue

Types of MW supervision measure type 1 MW1 type 2 MW2 type 3 MW3

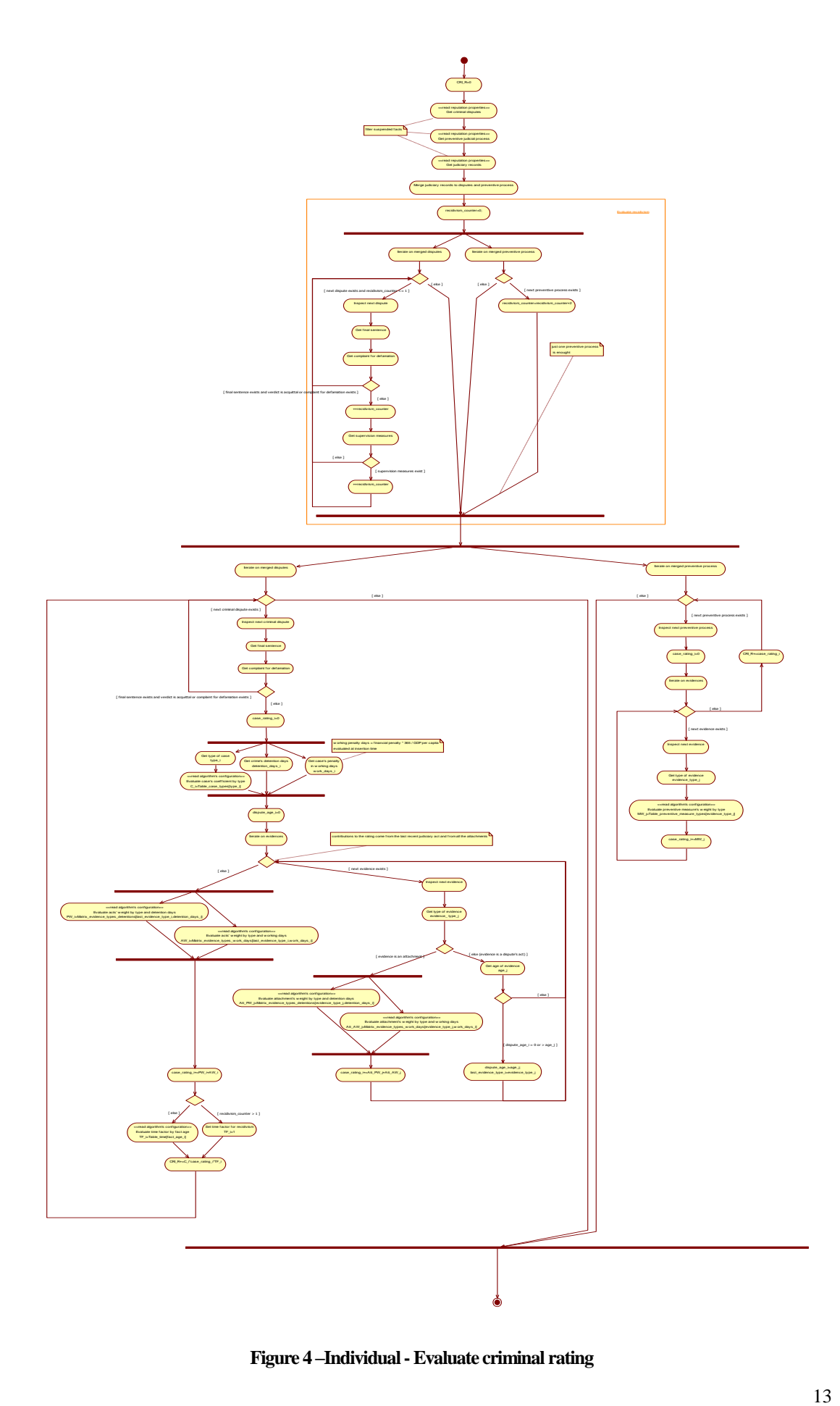

**Figure 4 –Individual -Evaluate criminal rating**

### **2.5. Individual -Evaluate fiscal rating Diagram**

Flow chart per determinare il rating fiscale e contributivo di un individuo (FIS\_R).

Tale rating si basa sui pesi assegnati ai fatti (validi e non in stato sospeso) ottenuti dall'elenco delle vertenze provenienti dai sondaggi contro e dall'elenco delle vertenze segnate nei certificati 'Pendenze fiscali' e DURC(Documento Unico Regolarità Contributiva) con i sondaggi a favore.

Il rating si ottiene iterando su tutte le evidenze di ciascuna vertenza sopra individuata.

In particolare, viene determinato se si e' nel caso di recidiva (recidivism\_counter > 1) sulla base del reitero di controversie.

Il contributo al rating da parte di una disputa si calcola considerando l'atto processuale piu' recente e tutti gli allegati (video, articoli di stampa,...)

Il fattore tempo, applicato solo in assenza di recidiva, incide solo sulle dispute sulla base dell'eta' del fatto.

Fissata una vertenza, per ogni evidenza, si determina il peso AW da applicare in relazione al tipo di evidenza e ai giorni lavorativi equivalenti della pena, tramite la matrice tipo evidenza/giorni lavorativi (Matrix\_evidence\_types\_work\_days), strutturata come segue

#### Ranges of working days

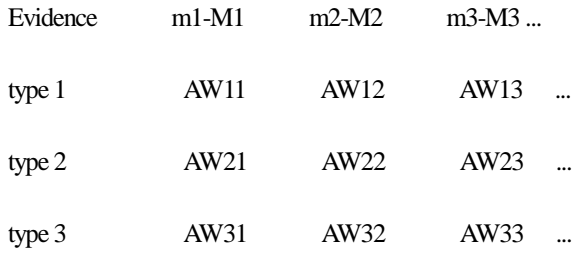

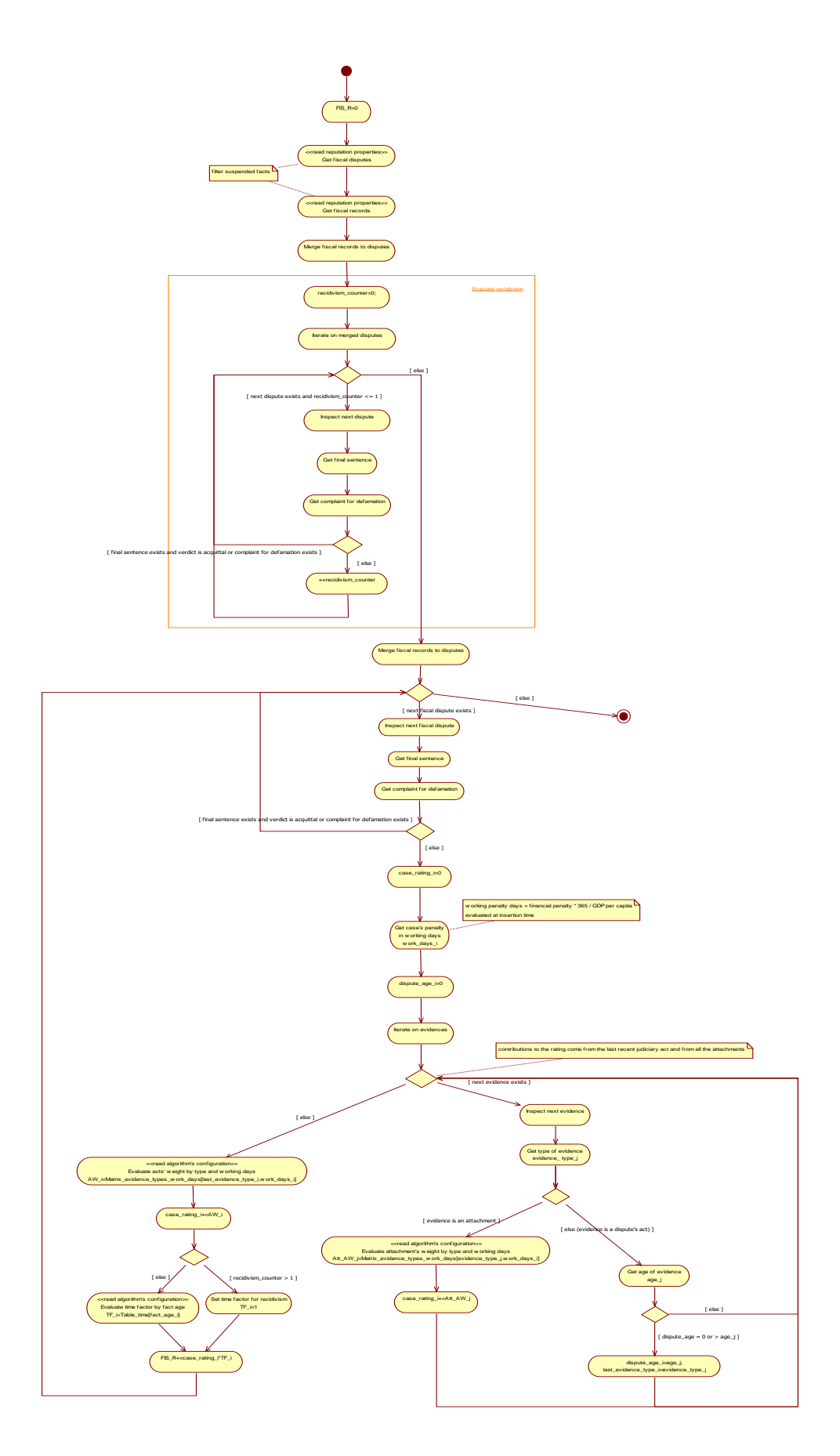

**Figure 5 –Individual -Evaluate fiscal rating**

#### **2.6. Individual -Evaluate educational rating Diagram**

Flow chart per determinare il rating relativo a studi e formazione di un individuo (EDU\_R).

Tale rating si basa sui pesi assegnati ai fatti (validi e non in stato sospeso) ottenuti dall'elenco delle qualifiche scolastiche, specializzazioni, abilitazioni, referenze dei professori e certificazioni sulla conoscenza delle lingue straniere pubblicate con i sondaggi a favore.

Sul rating complessivo si applica il contributo dovuto alla "Teoria del Colino" a meno di un eventuale contributo negativo dovuto a comportamenti socialmente negativi.

In particolare, si determina il peso W di un titolo scolastico (o di specializzazione o di abilitazione) in relazione al tipo di titolo e al voto finale conseguito, tramite la matrice tipo titolo/voto (Matrix\_types\_grades), strutturata come segue

```
 ranges of grades
```
Edu type  $g1-G1$   $g2-G2$   $g3-G3$ ...

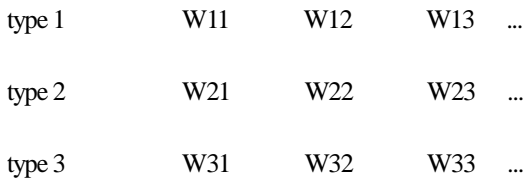

...

Nel caso in cui il voto finale preveda la lode, si aggiunge un coefficiente P\_C determinato in base al tipo di titolo, tramite la tabella della lode (Table\_praise) strutturata come segue

Edu type Coefficient

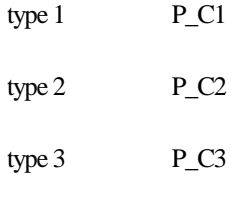

...

...

Si determina il peso LW di ogni lingua straniera in relazione al livello di conoscenza certificata, tramite la tabella delle lingue (Table\_languages) strutturata come segue

Level Weight level 1 LW1 level 2 LW2 level 3 LW3

La "Teoria del Colino", che considera il miglioramento delle conoscenze in base all'esperienza di vita, e' applicata determinando il peso EXP\_W in base all'eta' della persona, tramite la tabella dell'esperienza (Table\_experiences) strutturata come segue

Age (ranges) Weight

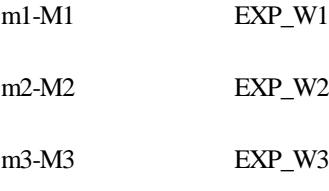

Infine il peso di comportamenti socialmente negativi e' determinato in base al rating reputazionale penale CRI\_R precedentemente calcolato (PREREQUISITO), tramite la tabella del pregresso penale (Table\_criminal\_experiences) strutturata come segue

CRI\_R (ranges) Weight

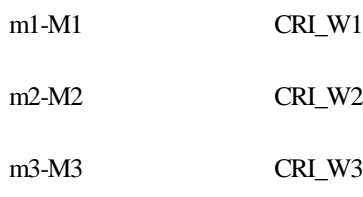

...

EDU\_R=0 Iterate on school qualifications, specializations and habilitations <<read reputation properties>> edu\_rating\_i=0 Get type of educational item edu\_type\_i Get grade of educational item \ edu\_grade\_i Evaluate item's w eight by type and grade W\_i=Matrix\_types\_grades[edu\_type\_i,edu\_grade\_i] <<read algorithm's configuration>> edu\_rating\_i=W\_i Evaluate praise's coefficient by type P\_C\_i=Table\_praise[edu\_type\_i] <<read algorithm's configuration>> [ grade with praise ] edu\_rating\_i+=P\_C\_i [ next educational item exists ] Iterate on language certifications <<read reputation properties>> [ else ] EDU\_R+=edu\_rating\_i [ else ] Get certification level level\_i Evaluate certification's w eight by level LW\_i=Table\_languages[level\_i] <<read algorithm's configuration>> [ next certification exists ] EDU\_R\*=LW\_i Get age of the person person\_age EXP\_W\*=(person\_age-25)^1.14)\*3.926 Evaluate criminal w eight by CRI\_R CRI\_W=Table\_criminal\_experiences[CRI\_R] <<read algorithm's configuration>> [ else ] EDU\_R+=EXP\_W\*CRI\_R Inspect next educational item Inspect next certification filter suspended facts Get references from school qualifications and specializations; items=references <<read reputation properties>> General::Evaluate category of items EDU\_R+=items\_rating 25<person\_age<80 person\_age<80 metaphysical

**Figure 6 –Individual -Evaluate educational rating**

#### **2.7. Individual -Evaluate job rating Diagram**

Flow chart per determinare il rating relativo all'attivita' lavorativa e all'impegno civile (JOB\_R) di un individuo.

Tale rating si basa sui pesi assegnati ai fatti (validi e non in stato sospeso) ottenuti dall'elenco delle esperienze lavorative individuali (lavoro dipendente, professionale e imprenditoriale, family management), con relative abilitazioni, referenze, premi e riconoscimenti, pubblicate con i sondaggi a favore.

Inoltre vengono valutate eventuali attivita' di impegno civile.

In particolare, inizialmente si valuta la carriera lavorativa dell'individuo, per determinare l'eta' del primo lavoro (init\_age), la durata della carriera (total\_duration) e delle singole mansioni (Table\_durations, e' la tabella delle qualifiche assunte in carriera con indicazione della durata).

Il peso INI\_W dell'eta' di ingresso nel mondo del lavoro e' determinato in base alla tabella delle eta' iniziali (Table\_init\_ages) strutturata come segue

Eta' (ranges) Weight

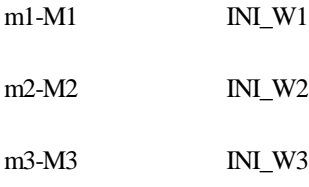

...

Per ogni qualifica assunta, si calcola la durata relativa in carriera, moltiplicata per il coefficiente Q\_C determinato in base alla tabella delle qualifiche (Table\_qualifications) strutturata come segue

Qualifica Coefficient

type1 Q\_C1 type2 Q\_C2 type3 Q\_C3

...

Infine viene effettuata la somma dei contributi relativi ai fatti lavorativi seguenti (rif. subactivities relative):

- abilitazioni;
- proprieta' intellettuali;
- pubblicazioni;
- articoli;
- encomi;
- premi;
- -rapporti di lavoro dipendente;
- attivita' professionali e imprenditoriali;
- gestione familiare;
- -impegno civile (volontariato).

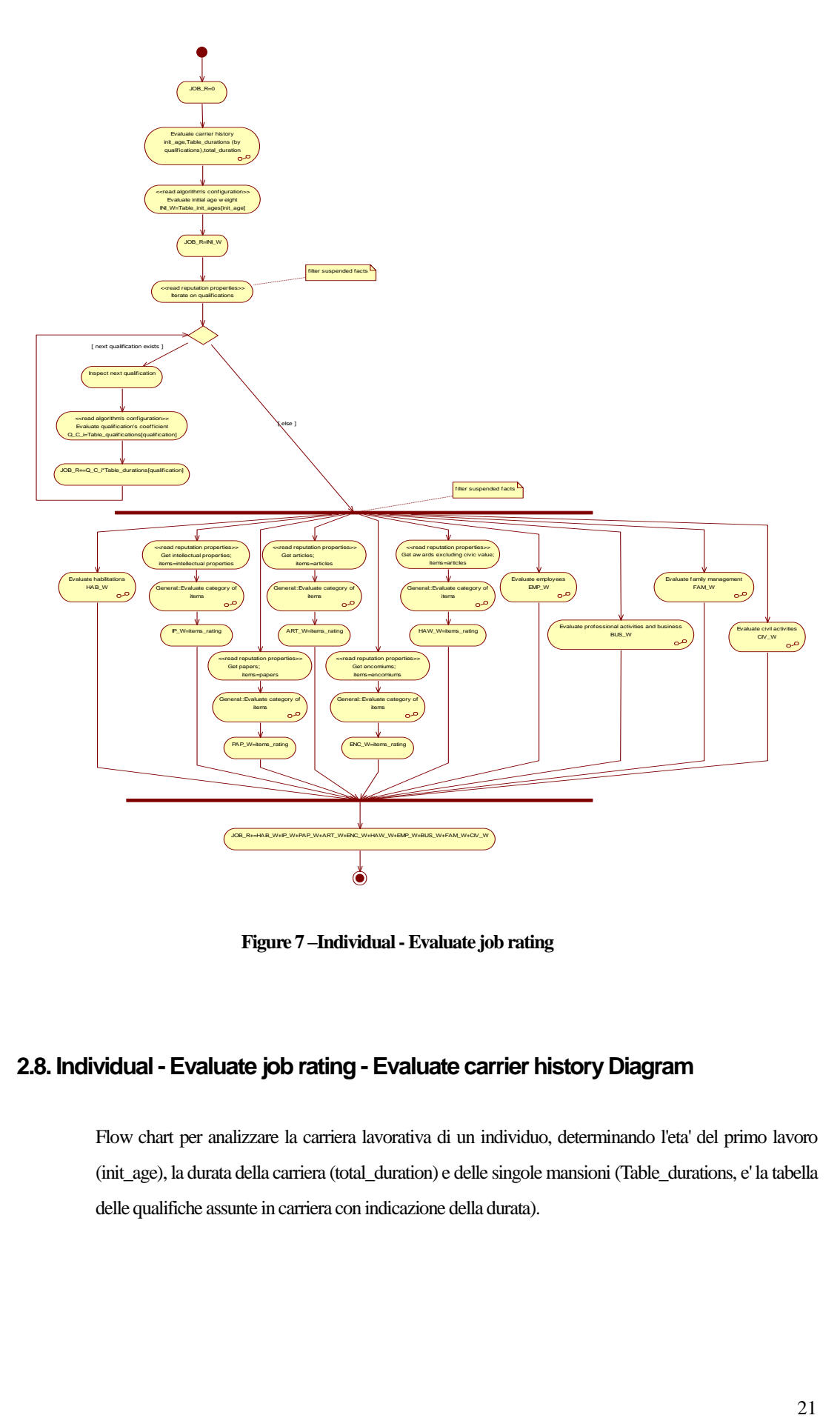

**Figure 7 –Individual -Evaluate job rating**

## **2.8. Individual -Evaluate job rating -Evaluate carrier history Diagram**

Flow chart per analizzare la carriera lavorativa di un individuo, determinando l'eta' del primo lavoro (init\_age), la durata della carriera (total\_duration) e delle singole mansioni (Table\_durations, e' la tabella delle qualifiche assunte in carriera con indicazione della durata).

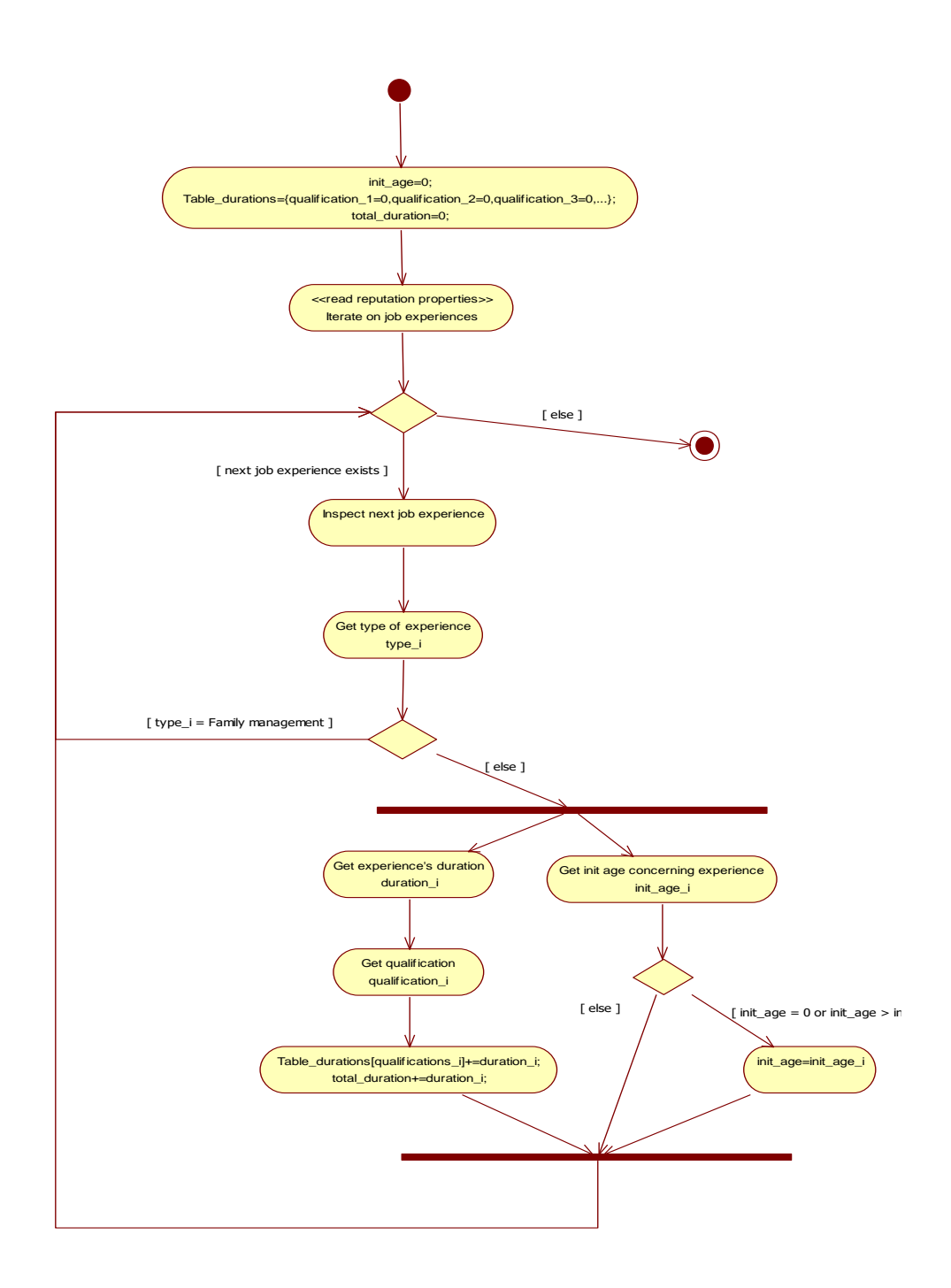

**Figure 8 –Individual -Evaluate job rating -Evaluate carrier history**

## **2.9. Individual -Evaluate job rating -Evaluate civil activities Diagram**

Flow chart per determinare la componente di rating (CIV\_W) relativa all'impegno civile di un individuo.

Tale valore e' determinato sommando i contributi legati ai riconoscimenti al valore civile,alle partecipazioni in associazioni di volontariato e al numero di contributi effettuati ai sondaggi di Mevaluate (ciascuno moltiplicato per il coefficiente S\_W).

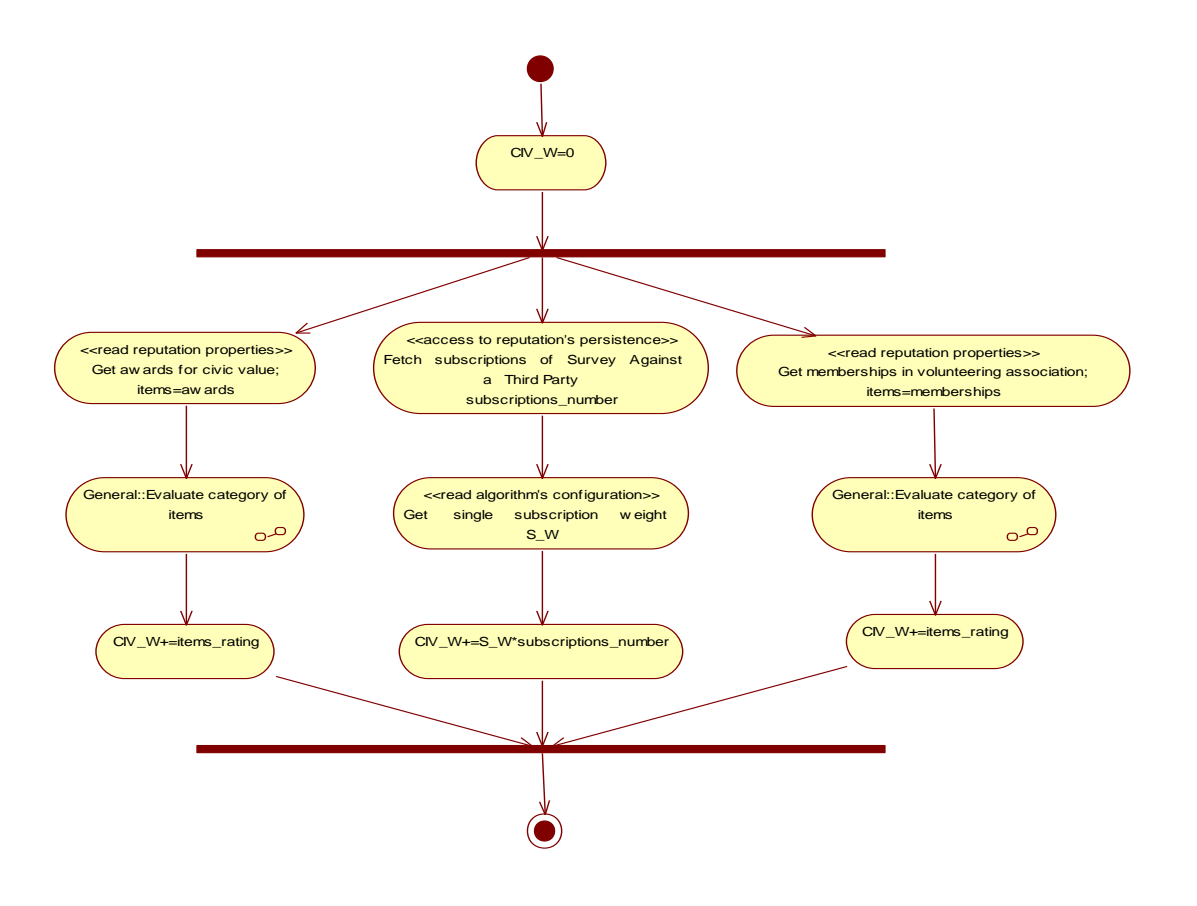

**Figure 9 –Individual -Evaluate job rating -Evaluate civil activities**

### **2.10. Individual -Evaluate job rating -Evaluate employees Diagram**

Flow chart per determinare la componente di rating (EMP\_W) relativa ai rapporti di lavoro dipendente.

Le esperienze di lavoro dipendente vengono valutate per determinare il coefficiente di mobilita', ottenuto come durata media dei rapporti di lavoro diviso la durata dell'intera carriera lavorativa. Con tale coefficiente si determina il peso della mobilita' MOB\_W in base alla tabella delle mobilita' (Table\_mobilities) strutturata come segue

Ranges of

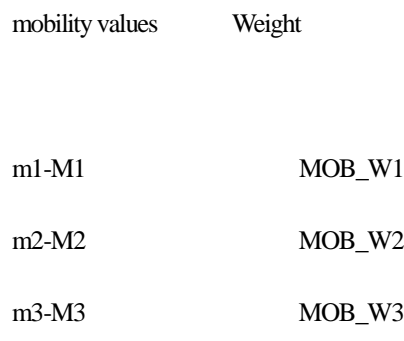

Inoltre a tale componente si aggiungono i contributi delle referenze attribuite durante i rapporti di lavoro.

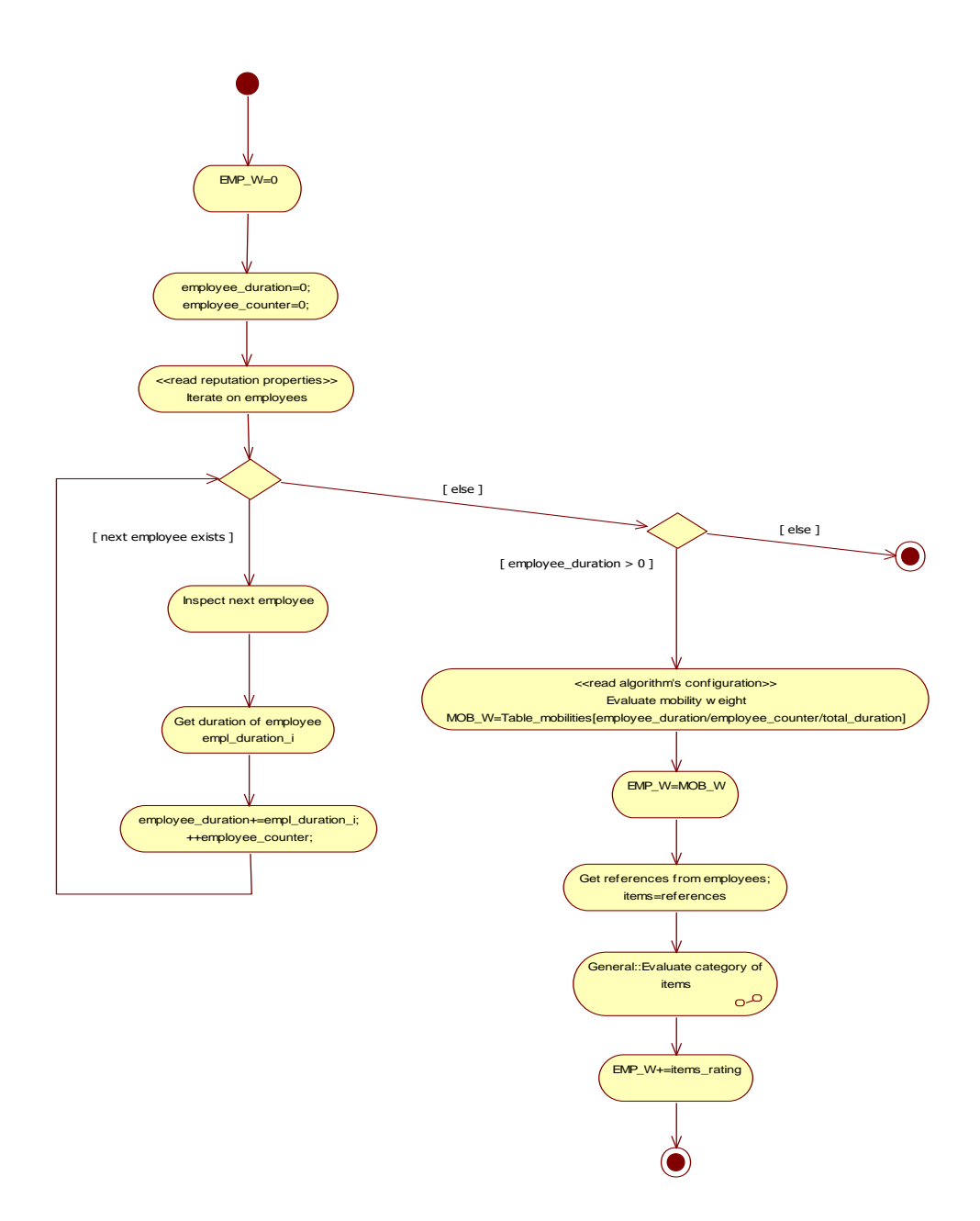

**Figure 10 –Individual -Evaluate job rating -Evaluate employees**

# **2.11. Individual - Evaluate job rating - Evaluate family management Diagram**

Flow chart per determinare la componente di rating (FAM\_W) relativa ai periodi di Family managemen di un individuot.

Tali periodi vengono valutati considerando la durata e il numero dei membri del nucleo familiare; il peso FMN\_W della composizione del nucleo si determina in base alla tabella delle famiglie (Table\_families) strutturata come segue

Number of

members Weight

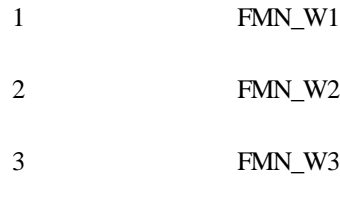

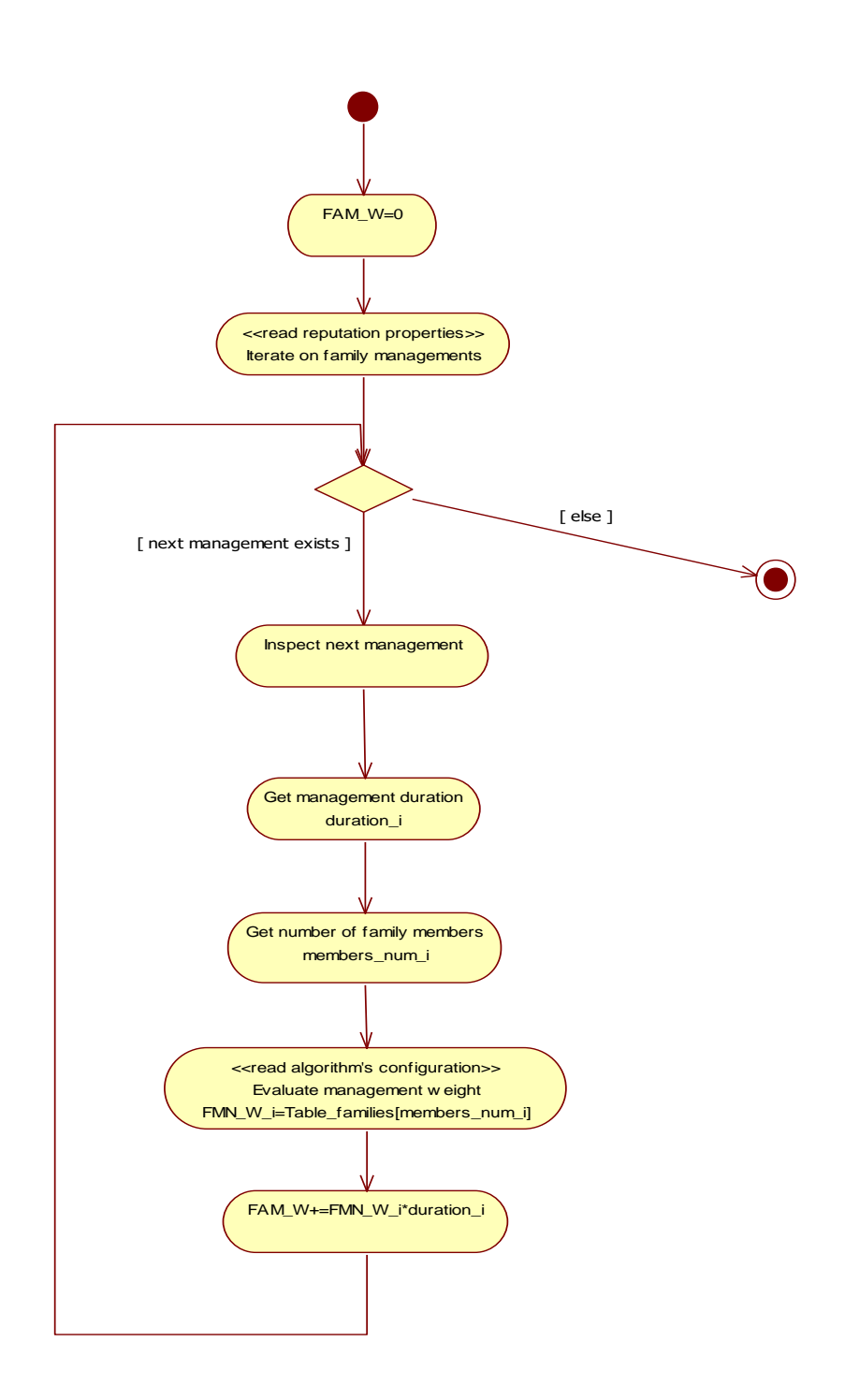

**Figure 11 –Individual -Evaluate job rating -Evaluate family management**

## **2.12. Individual -Evaluate job rating -Evaluate habilitations Diagram**

Flow chart per determinare la componente di rating relativa alle abilitazioni afferenti le attivita' lavorative di un individuo.

Per ogni abilitazione, si determina il peso HAB\_W in base alla tabella delle abilitazioni (Table\_habilitations) strutturata come segue

Types of

habilitation Weight type1 HAB\_W1 type2 HAB\_W2 type3 HAB\_W3

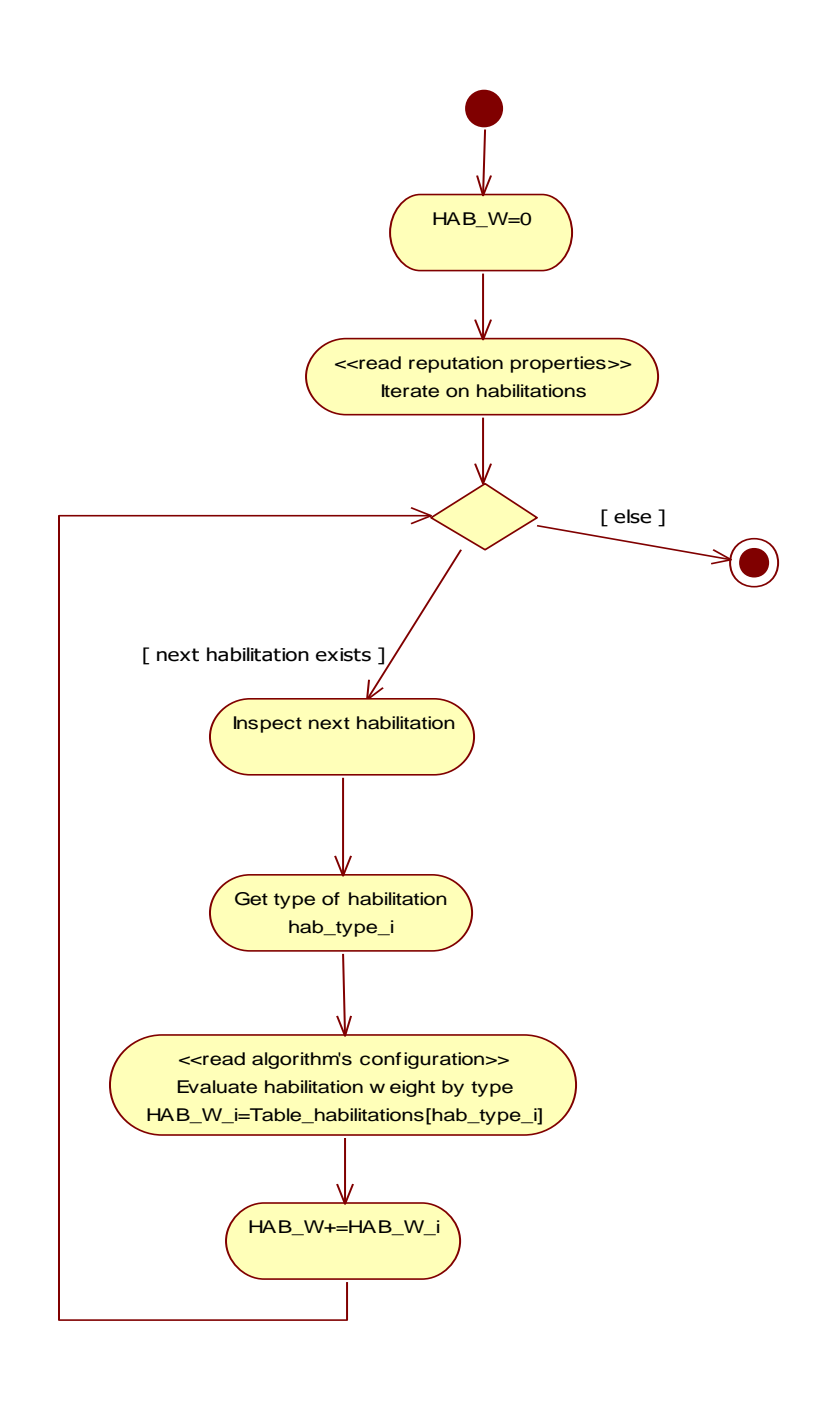

**Figure 12 –Individual -Evaluate job rating -Evaluate habilitations**

# **2.13. Individual - Evaluate job rating - Evaluate professional activities and business Diagram**

Flow chart per determinare la componente di rating (BUS\_W) relativa alle attivita' professionali e imprenditoriali di un individuo.

Le attivita' vengono valutate per determinare il fatturato medio.

Tale fatturato viene moltiplicato per il coefficiente REV\_W.

Inoltre a tale componente si aggiungono i contributi delle referenze attribuite circa lo svolgimento delle attivita'.

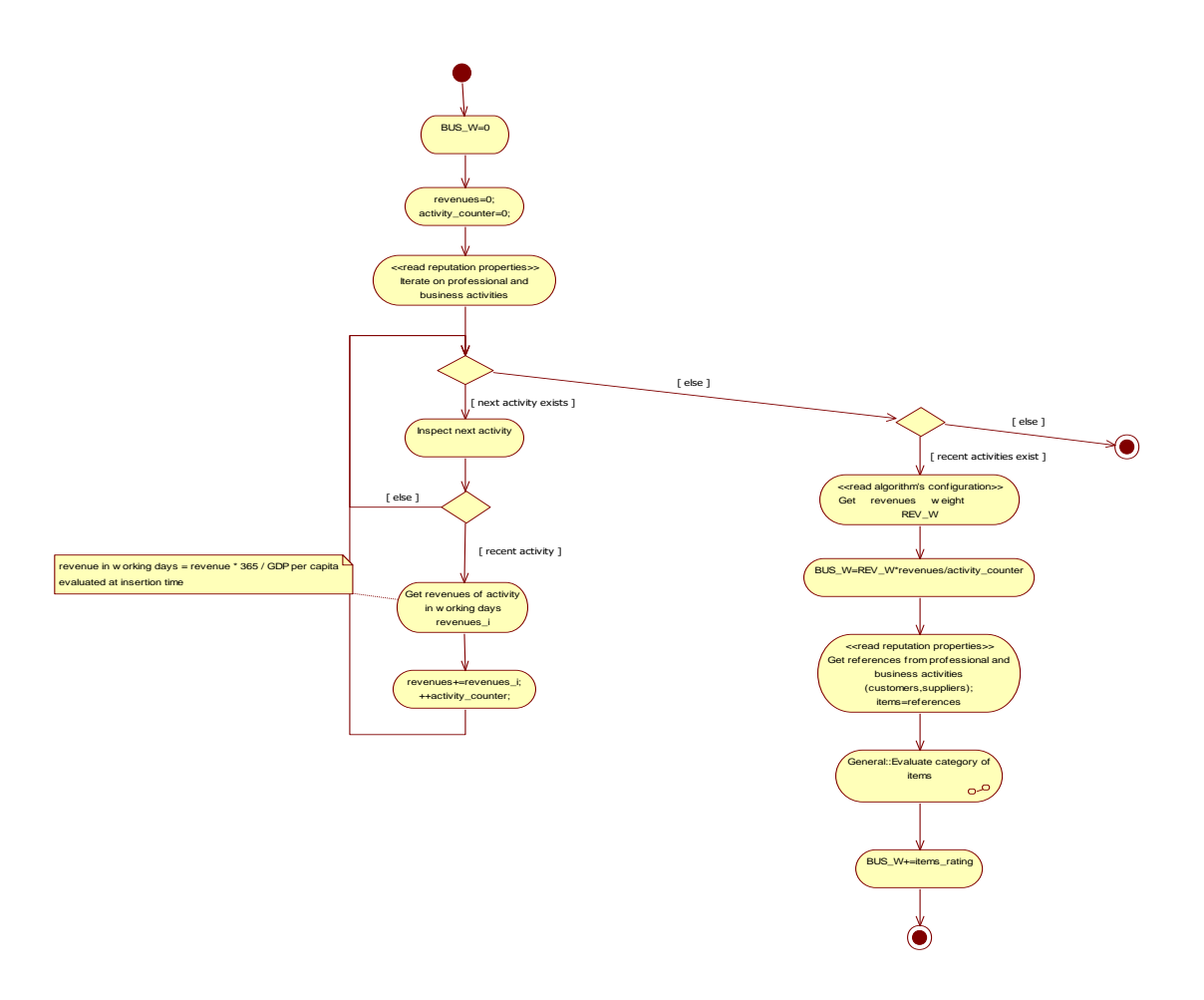

**Figure 13 –Individual -Evaluate job rating -Evaluate professional activities and business**

### **2.14. Private legal -Evaluate civil rating Diagram**

Flow chart per determinare il rating civile di una persona giuridica privata (CIV\_R).

Tale rating si basa sui pesi assegnati ai fatti (validi e non in stato sospeso) ottenuti dall'elenco delle vertenze provenienti dai sondaggi contro e dall'elenco delle vertenze segnate nei certificati estratti dai casellari giudiziali pubblicati con i sondaggi a favore.

Il rating si ottiene iterando su tutte le evidenze di ciascuna vertenza sopra individuata.

In particolare, viene determinato se si e' nel caso di recidiva (recidivism\_counter > 1) sulla base del reitero di controversie.

Il contributo al rating da parte di una disputa si calcola considerando l'atto processuale piu' recente e tutti gli allegati (video, articoli di stampa,...)

Il fattore tempo, applicato solo in assenza di recidiva, incide solo sulle dispute sulla base dell'eta' del fatto.

Fissata una vertenza e il tipo di controversia relativa, si determina il coefficiente di disputa C dalla tabella dei tipi di controversie (Table\_cases\_types), strutturata come segue

Type of dispute Coefficient type 1 C1  $type 2$   $C2$ type 3 C3 ...

Inoltre per ogni evidenza, si determina il peso AW da applicare in relazione al tipo di evidenza e ai giorni lavorativi equivalenti della pena, determinato tramite la matrice tipo evidenza/giorni lavorativi (Matrix\_evidence\_types\_work\_days), strutturata come segue

Ranges of working days

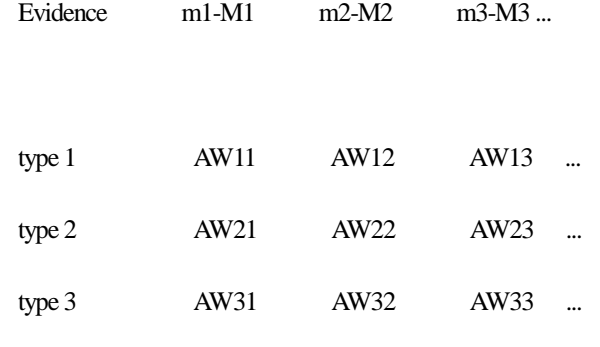

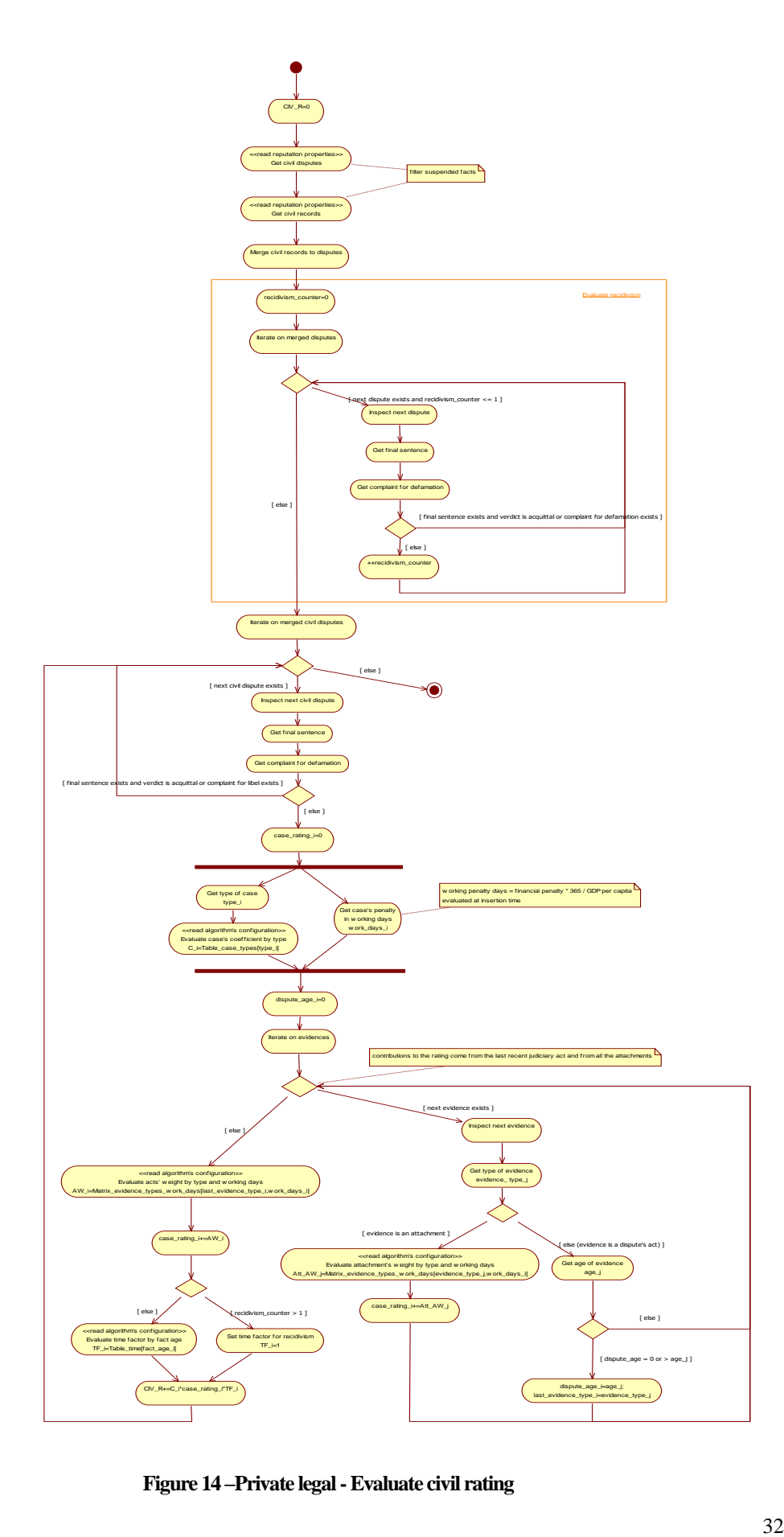

**Figure 14 –Private legal -Evaluate civil rating**

#### **2.15. Private legal -Evaluate criminal rating Diagram**

Flow chart per determinare il rating penale di una persona giuridica privata (CRI\_R).

Tale rating si basa sui pesi assegnati ai fatti (validi e non in stato sospeso) ottenuti dall'elenco delle vertenze provenienti dai sondaggi contro e dall'elenco delle vertenze segnate nei certificati estratti dai casellari giudiziali pubblicati con i sondaggi a favore.

Il rating si ottiene iterando su tutte le evidenze di ciascuna vertenza sopra individuata.

In particolare, viene determinato se si e' nel caso di recidiva (recidivism\_counter > 1) sulla base del reitero di reati o se in presenza di misure interdittive.

Il contributo al rating da parte di una disputa si calcola considerando l'atto processuale piu' recente e tutti gli allegati (video, articoli di stampa,...)

Il fattore tempo, applicato solo in assenza di recidiva, incide solo sulle dispute sulla base dell'eta' del fatto.

Fissata una vertenza e il tipo di reato relativo, si determina il coefficiente di reato C dalla tabella dei tipi di reato (Table\_case\_types), strutturata come segue

Types of case Coefficient

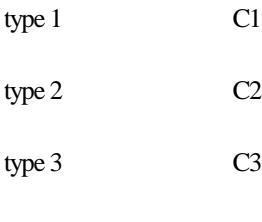

Inoltre per ogni evidenza che non sia relativa ad un provvedimento di misura interdittiva, si determina il peso AW da applicare in relazione al tipo di evidenza e ai giorni lavorativi equivalenti della pena pecuniaria tramite la matrice tipo evidenza/giorni lavorativi (Matrix\_evidence\_types\_work\_days), strutturata come segue

#### ranges of working days

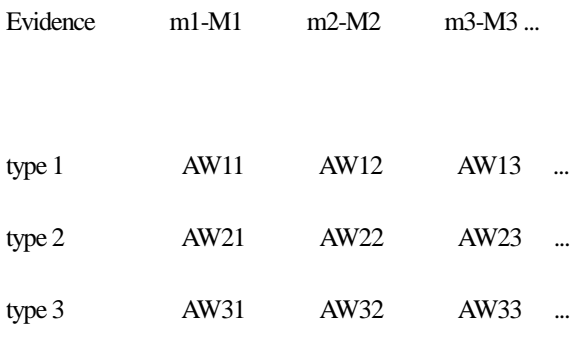

...

...

Nel caso di evidenza relativa a un provvedimento di misura interdittiva, si determina il peso MW dalla tabella dei tipi di misura interdittiva (Table\_measure\_types), strutturata come segue

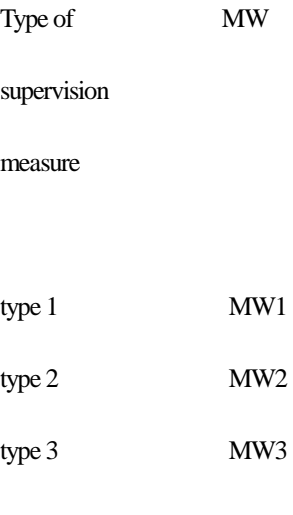

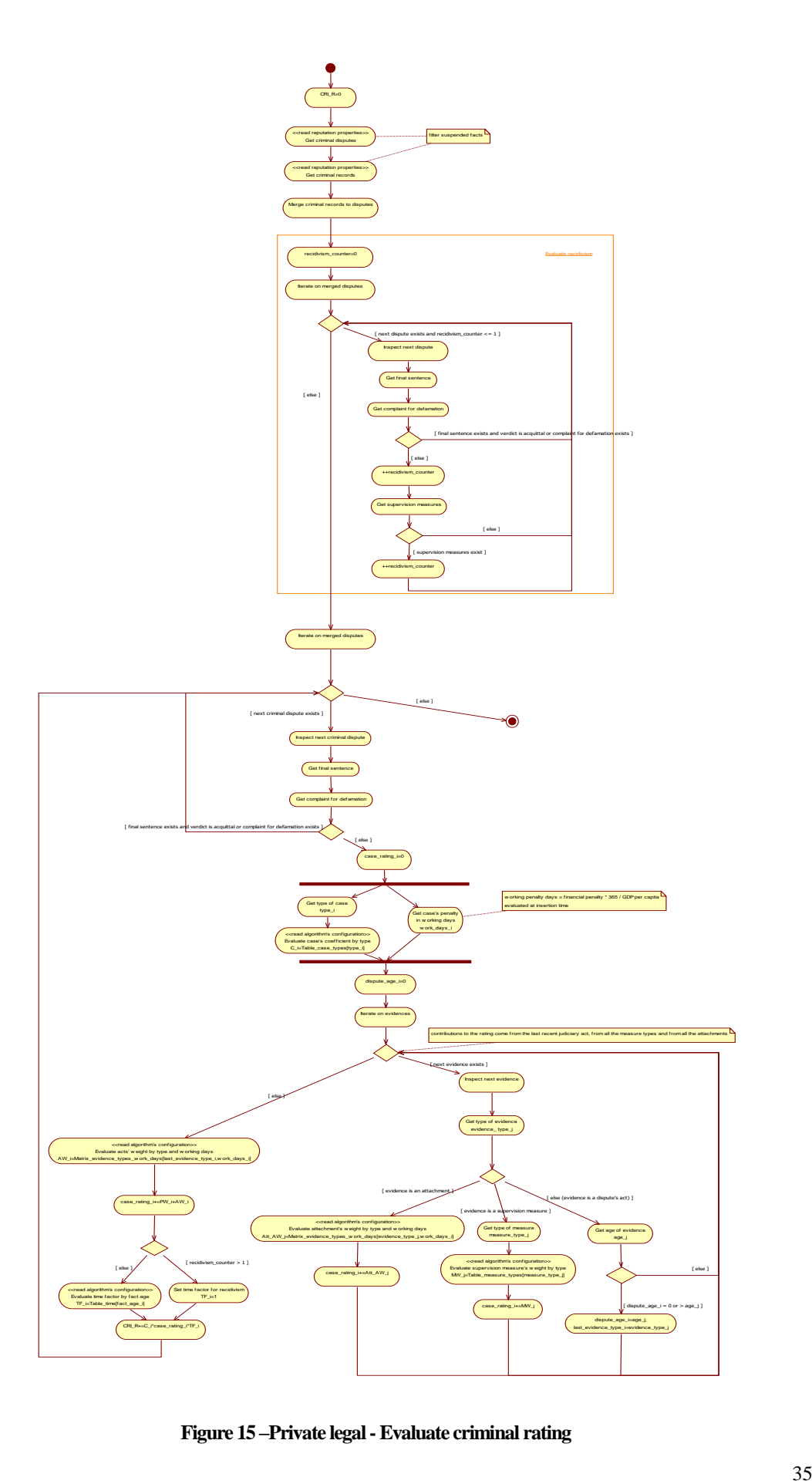

**Figure 15 –Private legal -Evaluate criminal rating**

### **2.16. Private legal -Evaluate fiscal rating Diagram**

Flow chart per determinare il rating fiscale di una persona giuridica privata (FIS\_R).

Tale rating si basa sui pesi assegnati ai fatti (validi e non in stato sospeso) ottenuti dall'elenco delle vertenze provenienti dai sondaggi contro e dall'elenco delle vertenze segnate nei certificati 'Pendenze fiscali' e DURC(Documento Unico Regolarità Contributiva) con i sondaggi a favore.

Il rating si ottiene iterando su tutte le evidenze di ciascuna vertenza sopra individuata.

In particolare, viene determinato se si e' nel caso di recidiva (recidivism\_counter > 1) sulla base del reitero di controversie.

Il contributo al rating da parte di una disputa si calcola considerando l'atto processuale piu' recente e tutti gli allegati (video, articoli di stampa,...)

Il fattore tempo, applicato solo in assenza di recidiva, incide solo sulle dispute sulla base dell'eta' del fatto.

Fissata una vertenza, per ogni evidenza, si determina il peso AW da applicare in relazione al tipo di evidenza e ai giorni lavorativi equivalenti della pena, tramite la matrice tipo evidenza/giorni lavorativi (Matrix\_evidence\_types\_work\_days), strutturata come segue

#### Ranges of working days

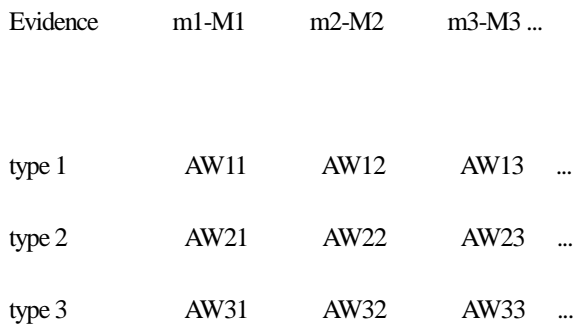

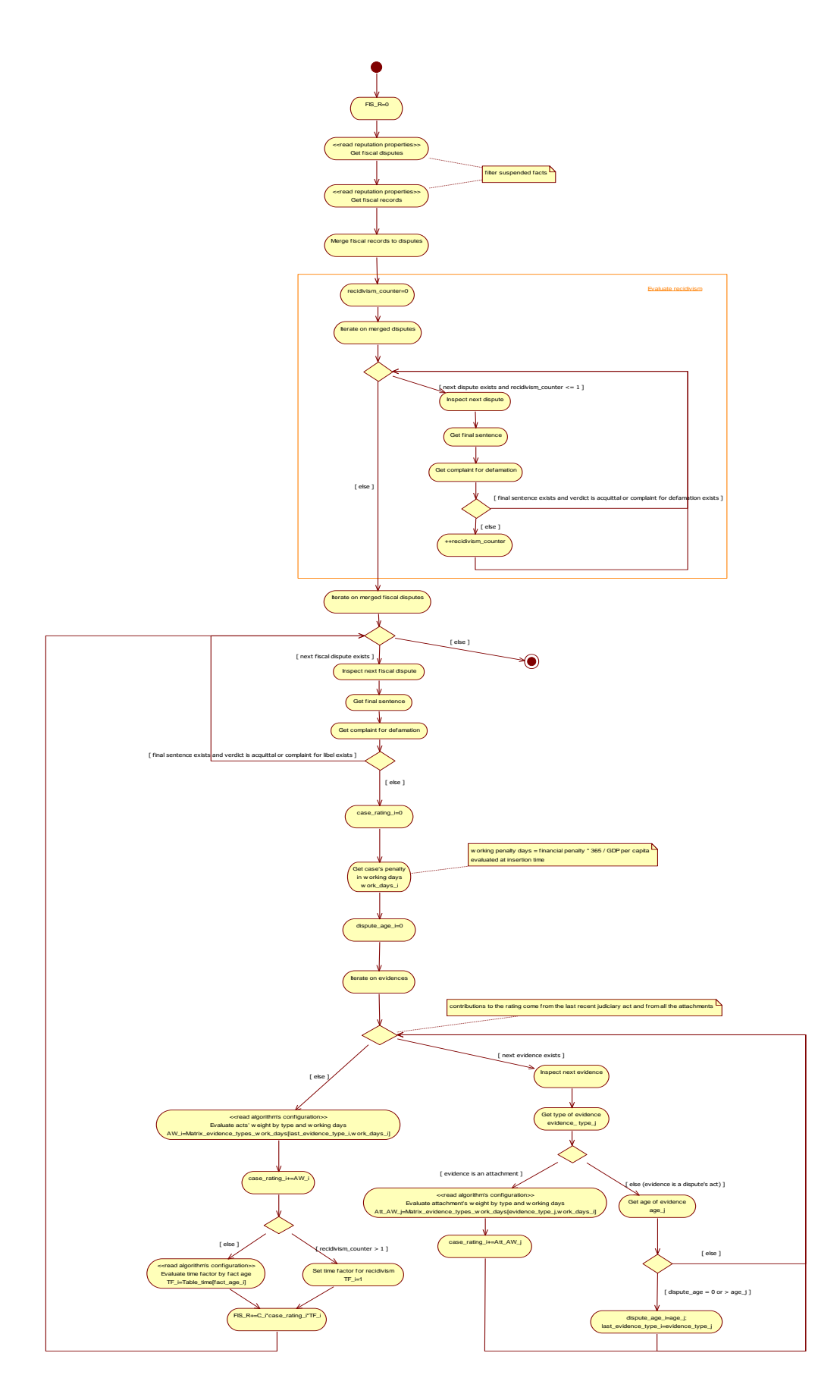

**Figure 16 –Private legal -Evaluate fiscal rating**

### **2.17. Private legal -Evaluate job rating Diagram**

Flow chart per determinare il rating relativo all'attivita' lavorativa e all'impegno civile di una persona giuridica privata (JOB\_R).

Tale rating si basa sui pesi assegnati ai fatti (validi e non in stato sospeso) ottenuti dall'elenco delle esperienze lavorative con relative abilitazioni, referenze, premi e riconoscimenti, pubblicate con i sondaggi a favore.

Inoltre vengono valutate eventuali attivita' di impegno civile.

In particolare, inizialmente si valuta la durata della carriera lavorativa (total\_duration) che viene moltiplicata per il coefficiente PW\_W.

Quindi viene effettuata la somma dei contributi relativi ai fatti lavorativi seguenti (rif. subactivities relative):

- abilitazioni;
- proprieta' intellettuali;
- articoli;
- encomi;
- premi;
- attivita' imprenditoriali;
- -impegno civile (volontariato).

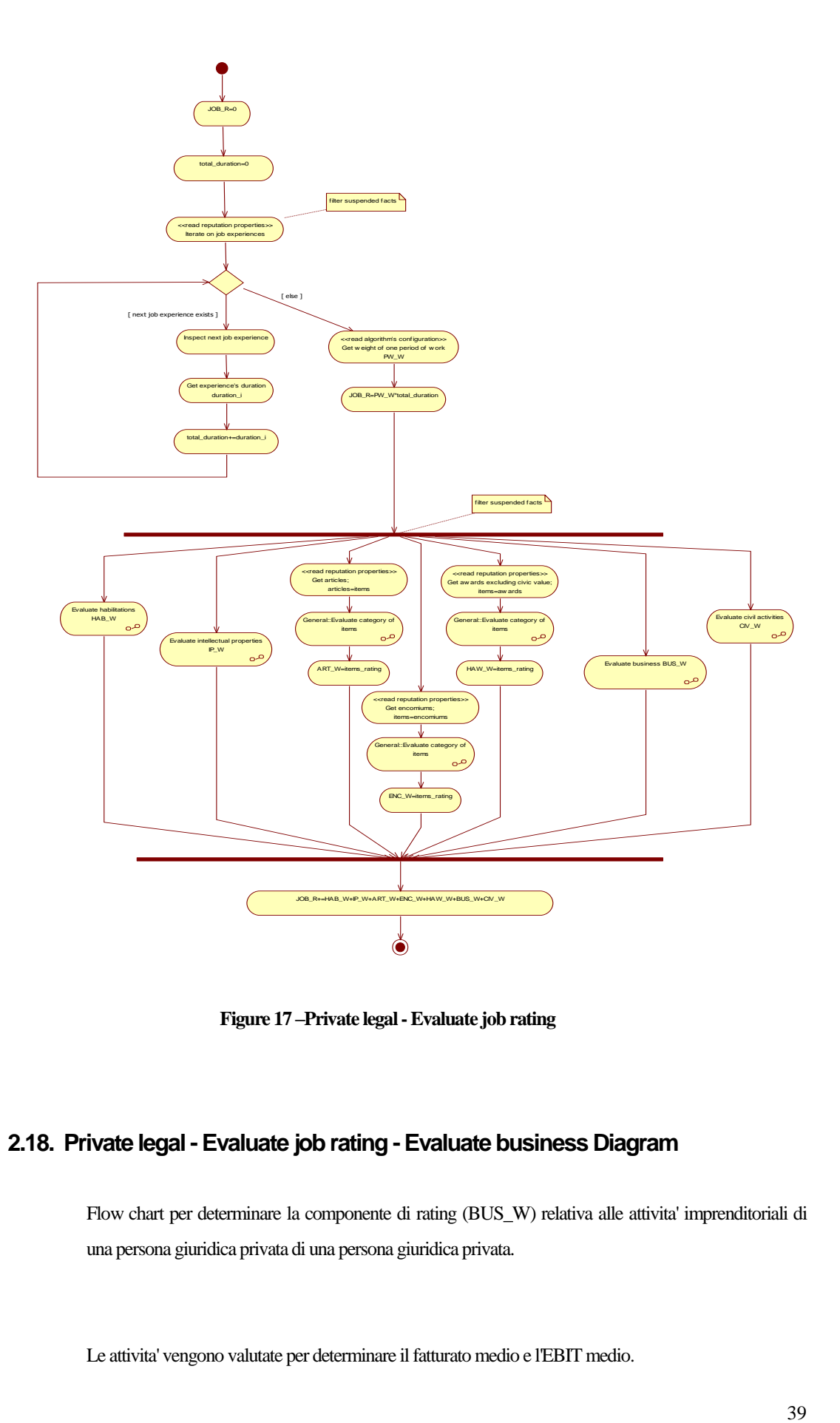

**Figure 17 –Private legal -Evaluate job rating**

## **2.18. Private legal -Evaluate job rating -Evaluate business Diagram**

Flow chart per determinare la componente di rating (BUS\_W) relativa alle attivita' imprenditoriali di una persona giuridica privata di una persona giuridica privata.

Le attivita' vengono valutate per determinare il fatturato medio e l'EBIT medio.

Il fatturato medio viene moltiplicato per il coefficiente REV\_W, mentre l'EBIT medio per il coefficiente EBIT\_W.

Inoltre a tale componente si aggiungono i contributi delle referenze attribuite circa lo svolgimento delle attivita'.

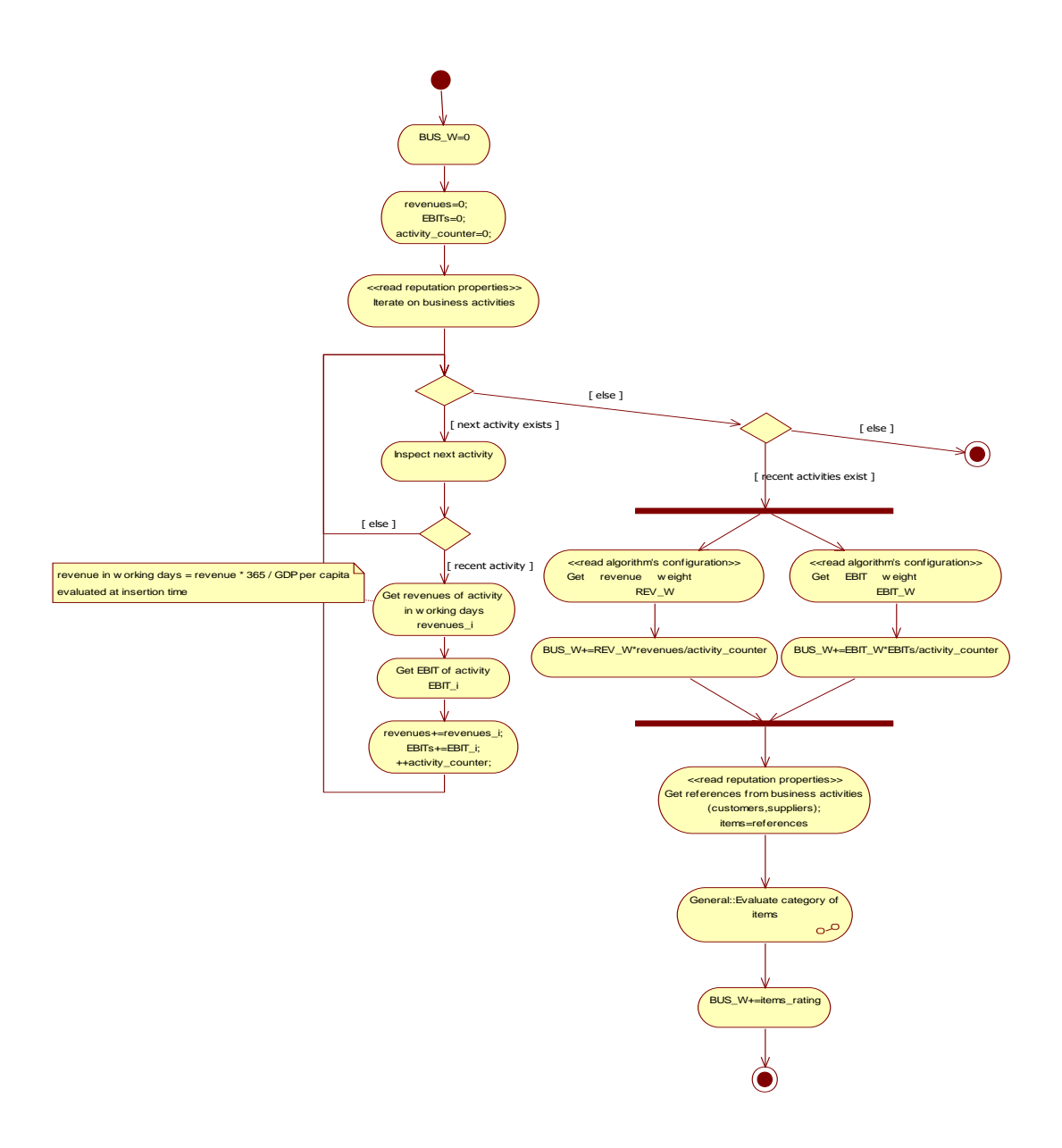

**Figure 18 –Private legal -Evaluate job rating -Evaluate business**

# **2.19. Private legal - Evaluate job rating - Evaluate civil activities Diagram**

Flow chart per determinare la componente di rating (CIV\_W) relativa all'impegno civile di una persona giuridica privata.

Tale valore e' determinato sommando i contributi legati ai riconoscimenti al valore civile,alle partecipazioni in associazioni di volontariato e al numero di contributi effettuati ai sondaggi di MeValuate (ciascuno moltiplicato per il coefficiente S\_W).

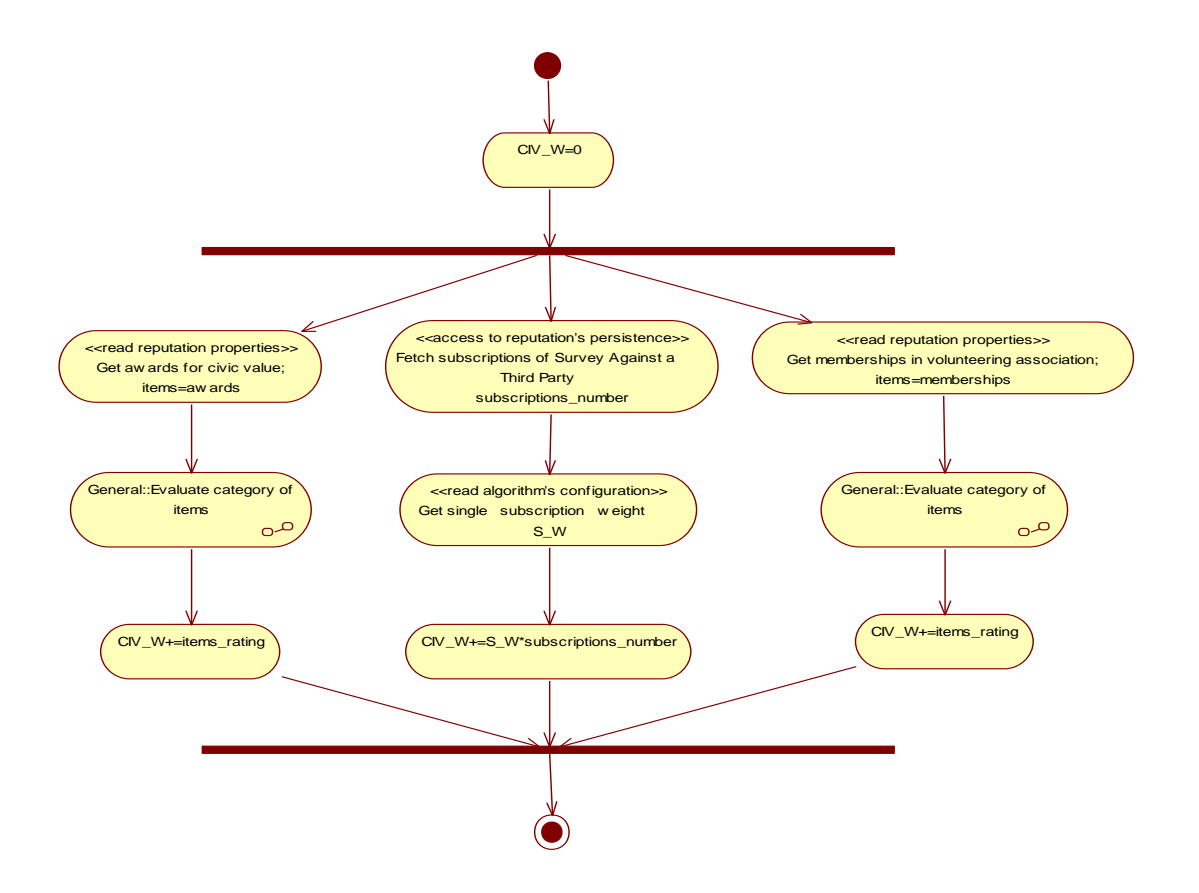

**Figure 19 –Private legal -Evaluate job rating -Evaluate civil activities**

### **2.20. Private legal -Evaluate job rating -Evaluate habilitations Diagram**

Flow chart per determinare la componente di rating relativa alle abilitazioni afferenti le attivita' lavorative di una persona giuridica privata.

Per ogni abilitazione obbligatoria si aggiunge un contributo MHAB\_W.

Per ogni abilitazione opzionale si aggiunge un contributo OHAB\_W.

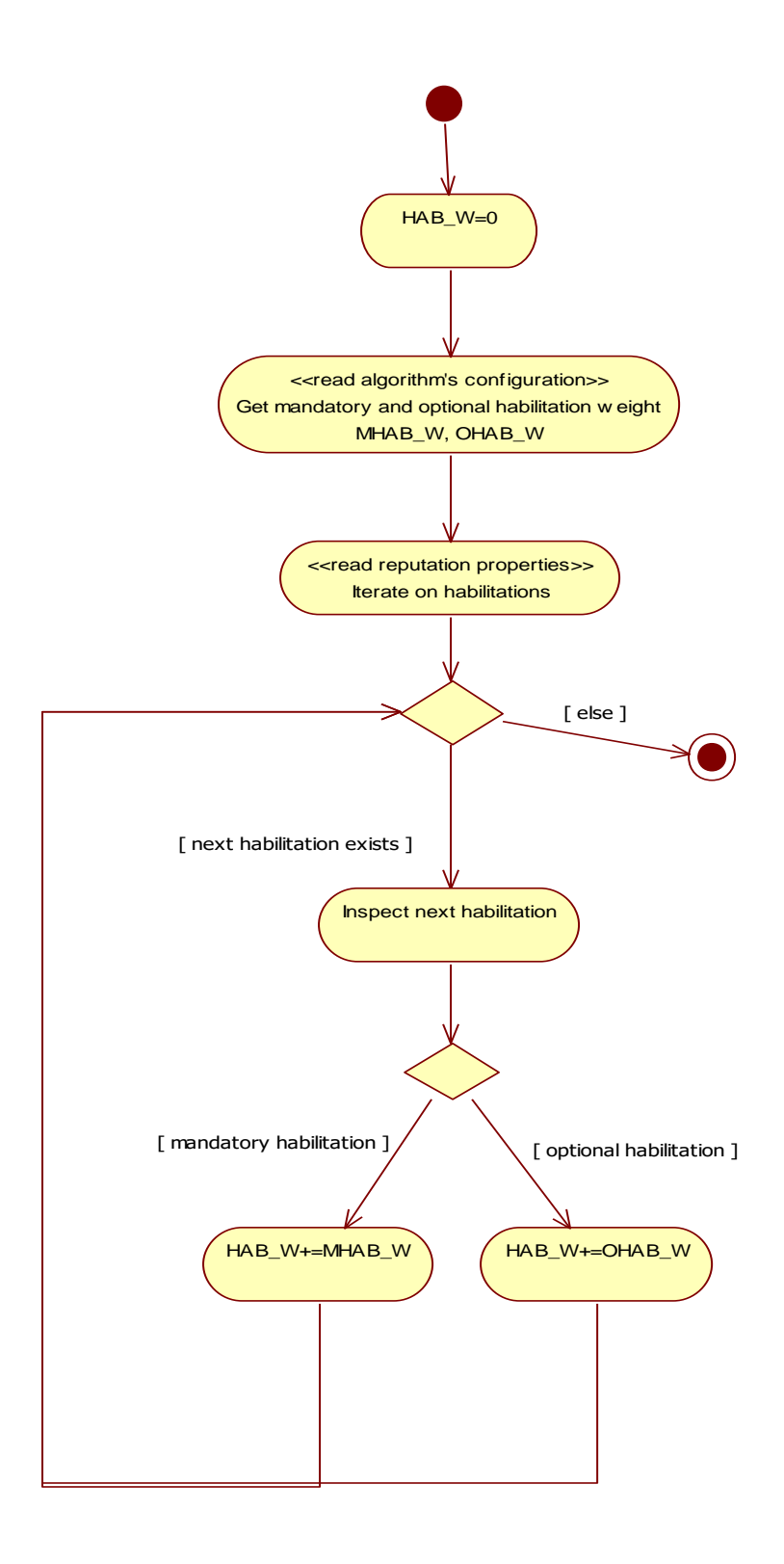

**Figure 20 –Private legal -Evaluate job rating -Evaluate habilitations**

# **2.21. Private legal - Evaluate job rating - Evaluate intellectual properties Diagram**

Flow chart per determinare la componente di rating (IP\_W) relativa alle proprieta' intellettuali possedute da una persona giuridica privata.

Per ogni proprieta' intellettuale si aggiunge un contributo SIP\_W.

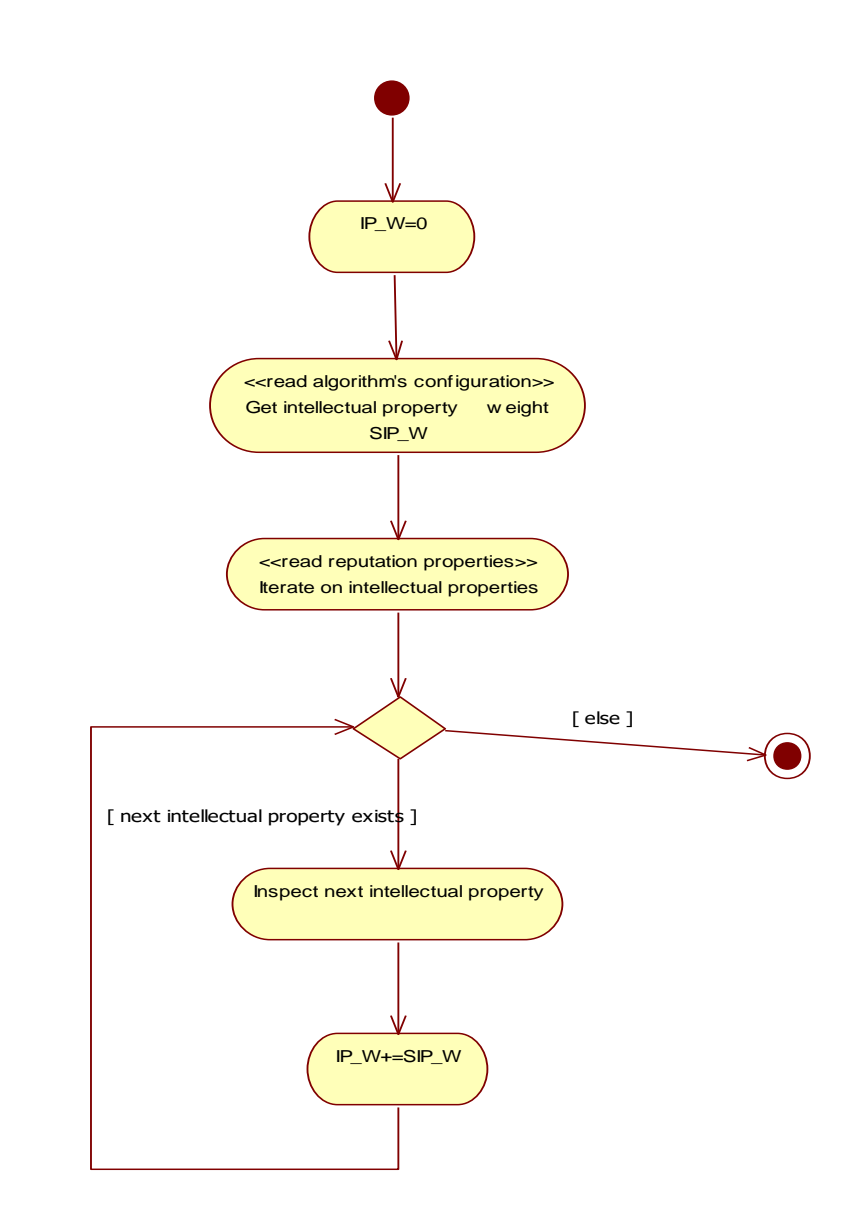

**Figure 21 –Private legal -Evaluate job rating -Evaluate intellectual properties**

### **2.22. Public legal -Evaluate civil rating Diagram**

Flow chart per determinare il rating civile di una persona giuridica pubblica (CIV\_R).

Tale rating si basa sui pesi assegnati ai fatti (validi e non in stato sospeso) ottenuti dall'elenco delle vertenze provenienti dai sondaggi contro e dall'elenco delle vertenze segnate nei certificati estratti dai casellari giudiziali pubblicati con i sondaggi a favore.

Il rating si ottiene iterando su tutte le evidenze di ciascuna vertenza sopra individuata.

In particolare, viene determinato se si e' nel caso di recidiva (recidivism\_counter > 1) sulla base del reitero di controversie.

Il contributo al rating da parte di una disputa si calcola considerando l'atto processuale piu' recente e tutti gli allegati (video, articoli di stampa,...)

Il fattore tempo, applicato solo in assenza di recidiva, incide solo sulle dispute sulla base dell'eta' del fatto.

Fissata una vertenza e il tipo di controversia relativa, si determina il coefficiente di disputa C dalla tabella dei tipi di controversie (Table\_cases\_types), strutturata come segue

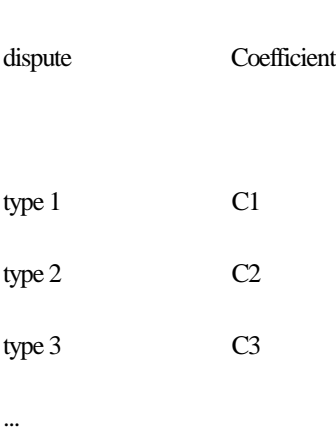

Type of

Inoltre per ogni evidenza, si determina il peso AW da applicare in relazione al tipo di evidenza e ai giorni lavorativi equivalenti della pena, determinato tramite la matrice tipo evidenza/giorni lavorativi (Matrix\_evidence\_types\_work\_days), strutturata come segue

### Ranges of working days

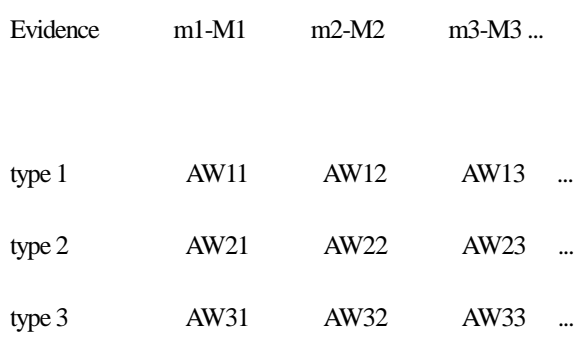

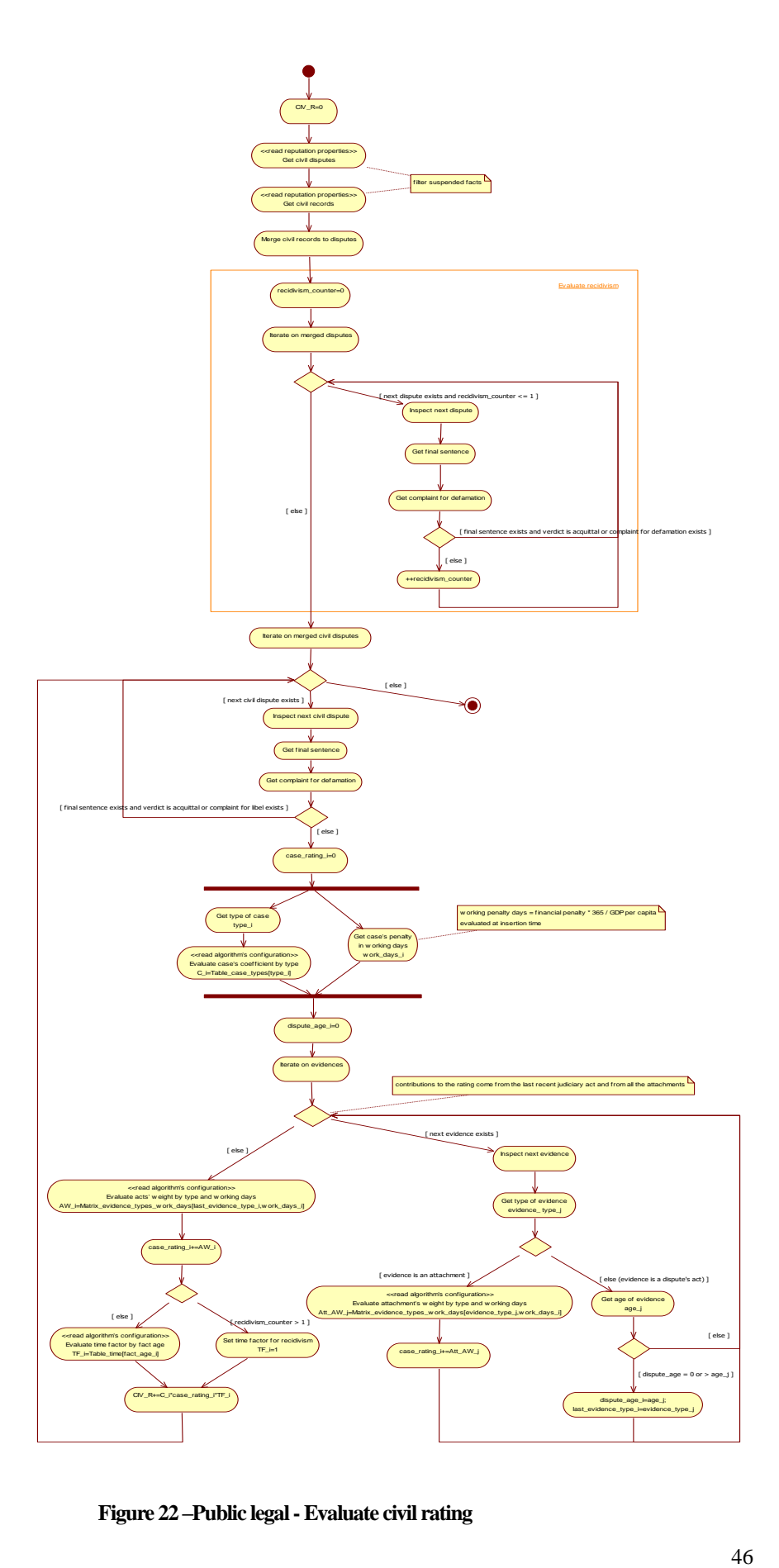

**Figure 22 –Public legal -Evaluate civil rating**

#### **2.23. Public legal -Evaluate criminal rating Diagram**

Flow chart per determinare il rating penale di una persona giuridica pubblica (CRI\_R).

Tale rating si basa sui pesi assegnati ai fatti (validi e non in stato sospeso) ottenuti dall'elenco delle vertenze provenienti dai sondaggi contro e dall'elenco delle vertenze segnate nei certificati estratti dai casellari giudiziali pubblicati con i sondaggi a favore.

Il rating si ottiene iterando su tutte le evidenze di ciascuna vertenza sopra individuata.

In particolare, viene determinato se si e' nel caso di recidiva (recidivism\_counter > 1) sulla base del reitero di reati o se in presenza di misure interdittive.

Il contributo al rating da parte di una disputa si calcola considerando l'atto processuale piu' recente e tutti gli allegati (video, articoli di stampa,...)

Il fattore tempo, applicato solo in assenza di recidiva, incide solo sulle dispute sulla base dell'eta' del fatto.

Fissata una vertenza e il tipo di reato relativo, si determina il coefficiente di reato C dalla tabella dei tipi di reato (Table\_case\_types), strutturata come segue

Types of case Coefficient

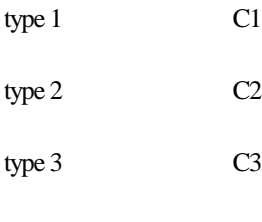

Inoltre per ogni evidenza che non sia relativa ad un provvedimento di misura interdittiva, si determina il peso AW da applicare in relazione al tipo di evidenza e ai giorni lavorativi equivalenti della pena pecuniaria tramite la matrice tipo evidenza/giorni lavorativi (Matrix\_evidence\_types\_work\_days), strutturata come segue

#### ranges of working days

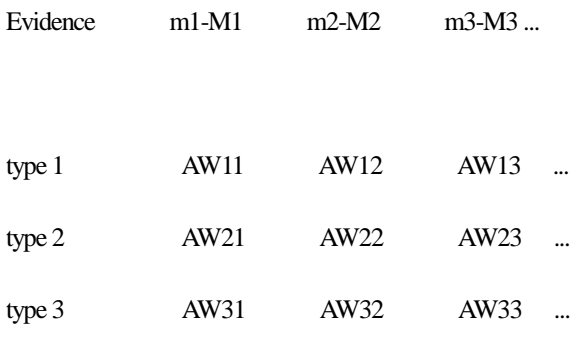

...

...

Nel caso di evidenza relativa a un provvedimento di misura interdittiva, si determina il peso MW dalla tabella dei tipi di misura interdittiva (Table\_measure\_types), strutturata come segue

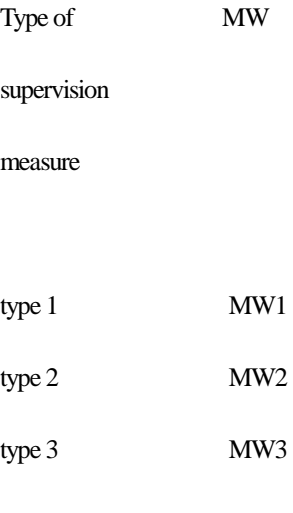

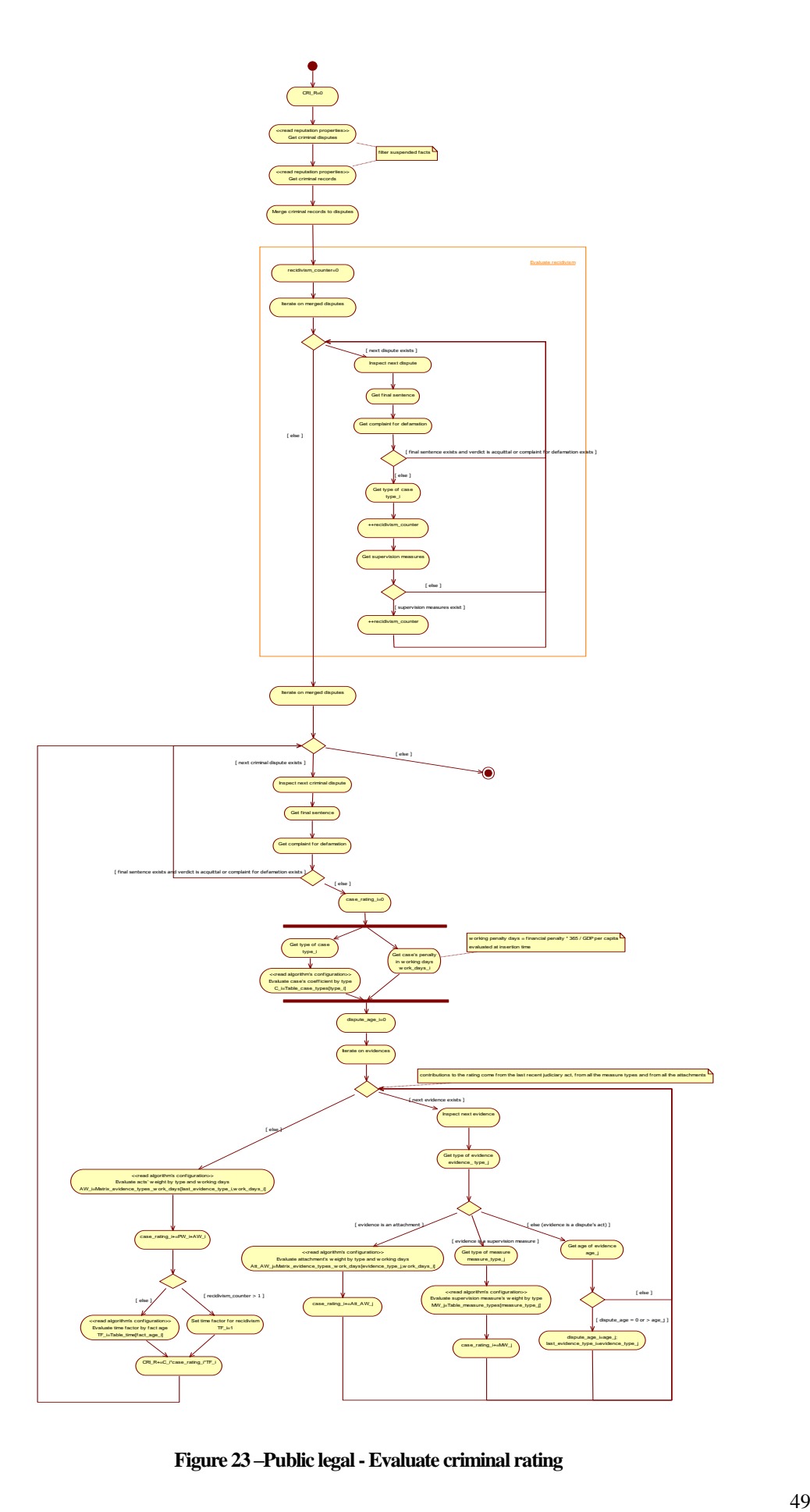

**Figure 23 –Public legal -Evaluate criminal rating**

#### **2.24. Public legal -Evaluate fiscal rating Diagram**

Flow chart per determinare il rating fiscale di una persona giuridica pubblica (FIS\_R).

Tale rating si basa sui pesi assegnati ai fatti (validi e non in stato sospeso) ottenuti dall'elenco delle vertenze provenienti dai sondaggi contro e dall'elenco delle vertenze segnate nei certificati 'Pendenze fiscali' e DURC (Documento Unico Regolarità Contributiva) con i sondaggi a favore.

Il rating si ottiene iterando su tutte le evidenze di ciascuna vertenza sopra individuata.

In particolare, viene determinato se si e' nel caso di recidiva (recidivism\_counter > 1) sulla base del reitero di controversie.

Il contributo al rating da parte di una disputa si calcola considerando l'atto processuale piu' recente e tutti gli allegati (video, articoli di stampa,...)

Il fattore tempo, applicato solo in assenza di recidiva, incide solo sulle dispute sulla base dell'eta' del fatto.

Fissata una vertenza, per ogni evidenza, si determina il peso AW da applicare in relazione al tipo di evidenza e ai giorni lavorativi equivalenti della pena, tramite la matrice tipo evidenza/giorni lavorativi (Matrix\_evidence\_types\_work\_days), strutturata come segue

#### Ranges of working days

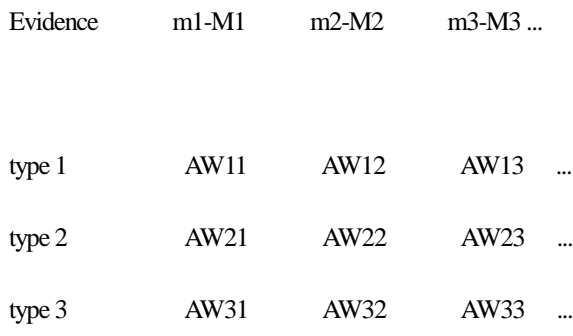

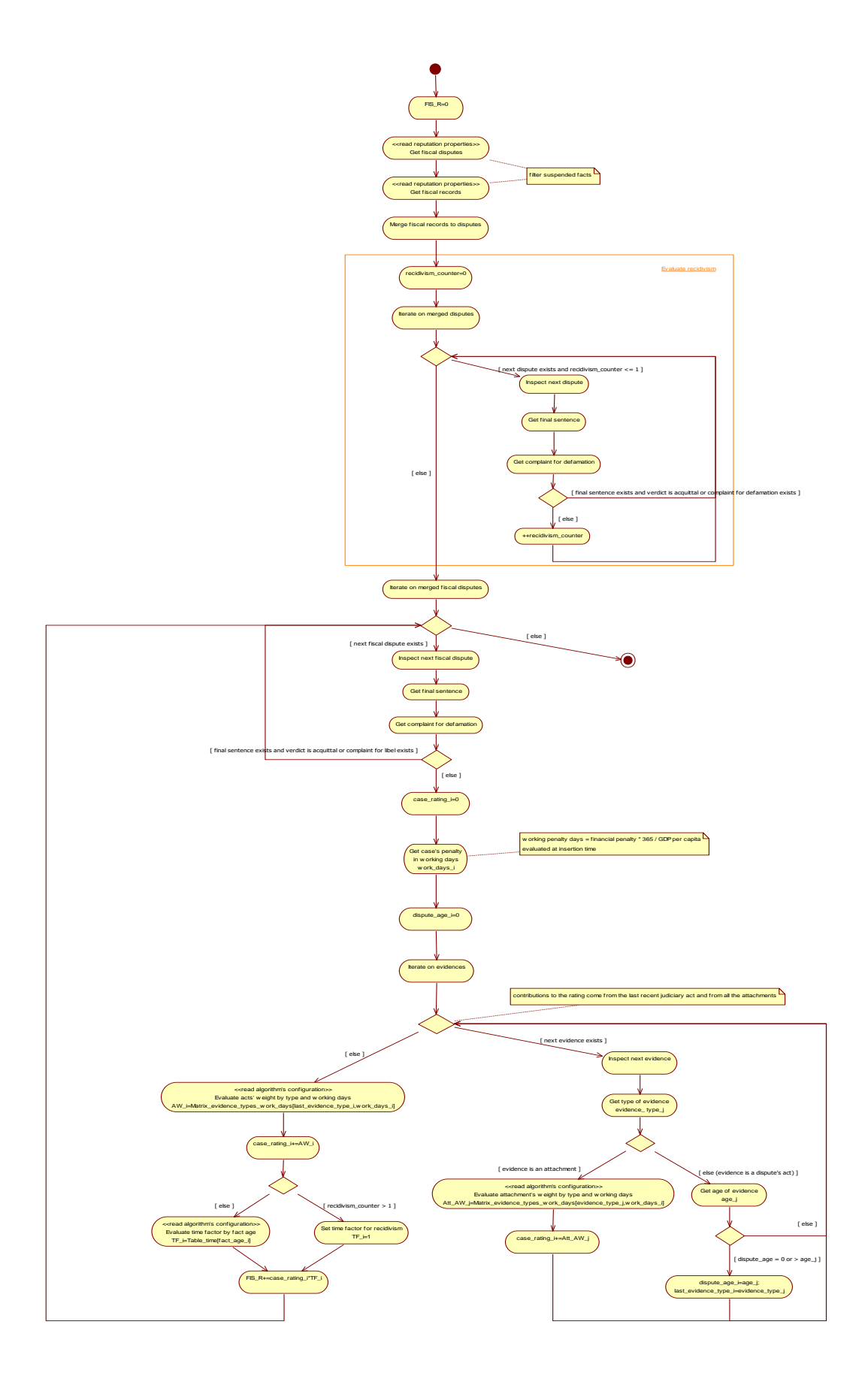

**Figure 24 –Public legal -Evaluate fiscal rating**

### **2.25. Public legal -Evaluate job rating Diagram**

Flow chart per determinare il rating relativo all'attivita' lavorativa e all'impegno civile (JOB\_R) di una persona giuridica pubblica.

Tale rating si basa sui pesi assegnati ai fatti (validi e non in stato sospeso) ottenuti dall'elenco delle esperienze lavorative con relative abilitazioni, referenze, premi e riconoscimenti, pubblicate con i sondaggi a favore.

Inoltre vengono valutate eventuali attivita' di impegno civile.

In particolare, inizialmente si valuta la durata della carriera lavorativa (total\_duration) che viene moltiplicata per il coefficiente PW\_W.

Quindi viene effettuata la somma dei contributi relativi ai fatti lavorativi seguenti (rif. subactivities relative):

- abilitazioni;
- proprieta' intellettuali;
- articoli;
- encomi;
- premi;
- attivita' lavorative;
- -impegno civile (volontariato).

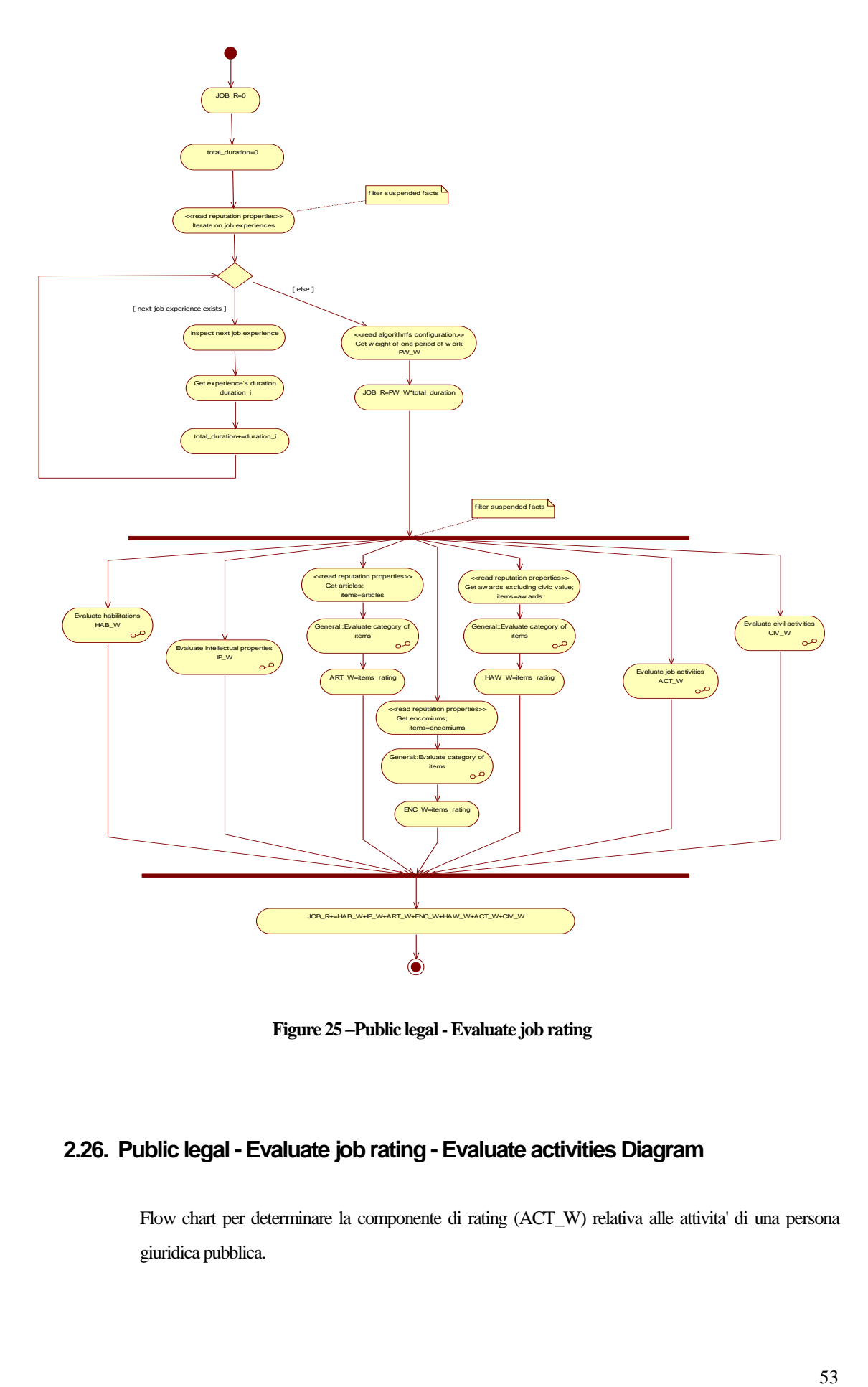

**Figure 25 –Public legal -Evaluate job rating**

# **2.26. Public legal -Evaluate job rating -Evaluate activities Diagram**

Flow chart per determinare la componente di rating (ACT\_W) relativa alle attivita' di una persona giuridica pubblica.

Le attivita' vengono valutate per determinare le spese del personale in media e l'incidenza percentuale delle spese amministrative sul valore medio delle prestazioni erogate.

Il valore delle spese viene moltiplicato per il coefficiente EXP\_W, mentre l'incidenza percentuale per il coefficiente PEX\_W.

Inoltre a tale componente si aggiungono i contributi delle referenze attribuite circa lo svolgimento delle attivita'.

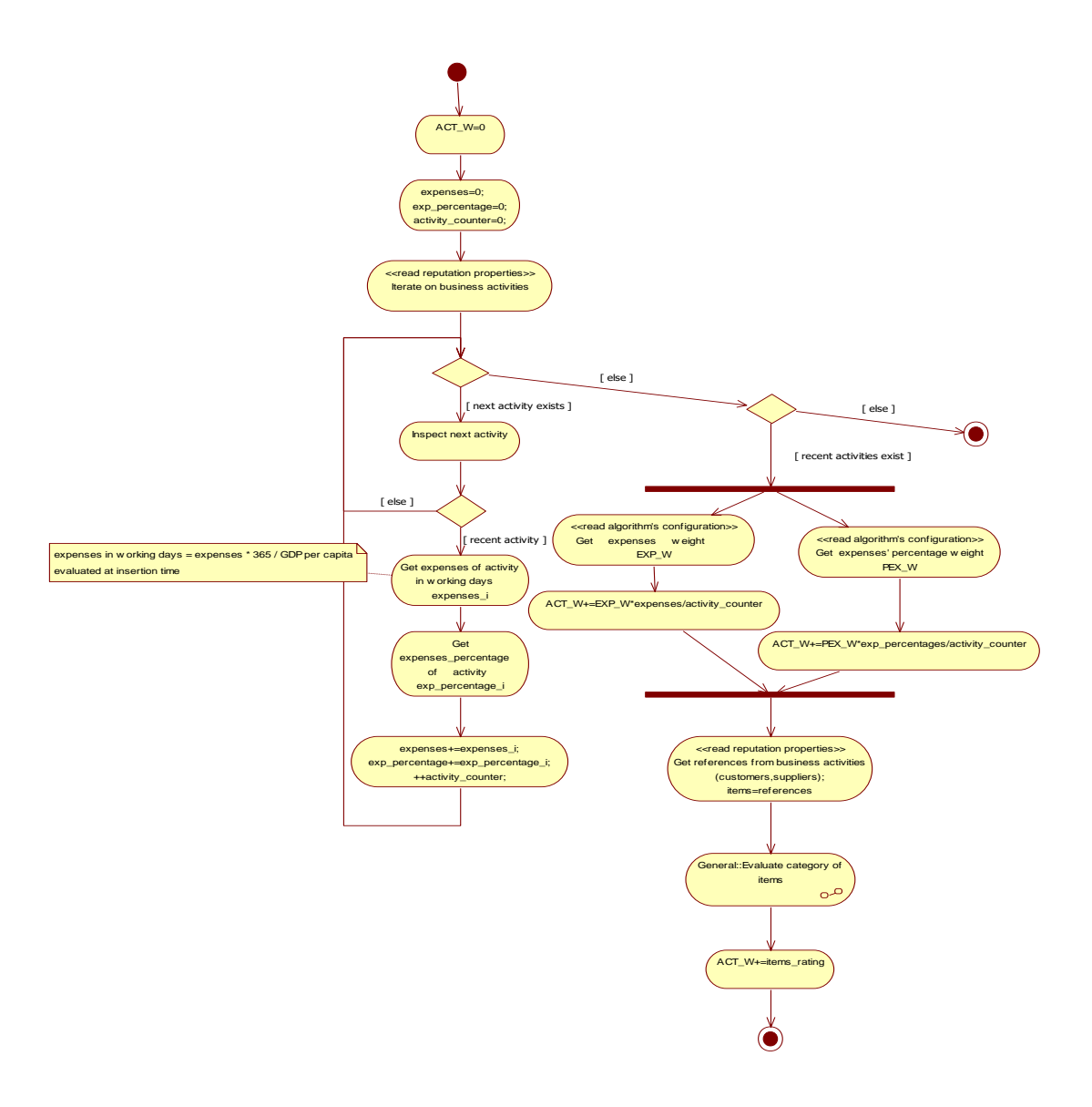

**Figure 26 –Public legal -Evaluate job rating -Evaluate activities**

## **2.27. Public legal - Evaluate job rating - Evaluate civil activities**

### **Diagram**

Flow chart per determinare la componente di rating (CIV\_W) relativa all'impegno civile di una persona giuridica pubblica.

Tale valore e' determinato sommando i contributi legati ai riconoscimenti al valore civile,alle partecipazioni in associazioni di volontariato e al numero di contributi effettuati ai sondaggi di Mevaluate (ciascuno moltiplicato per il coefficiente S\_W).

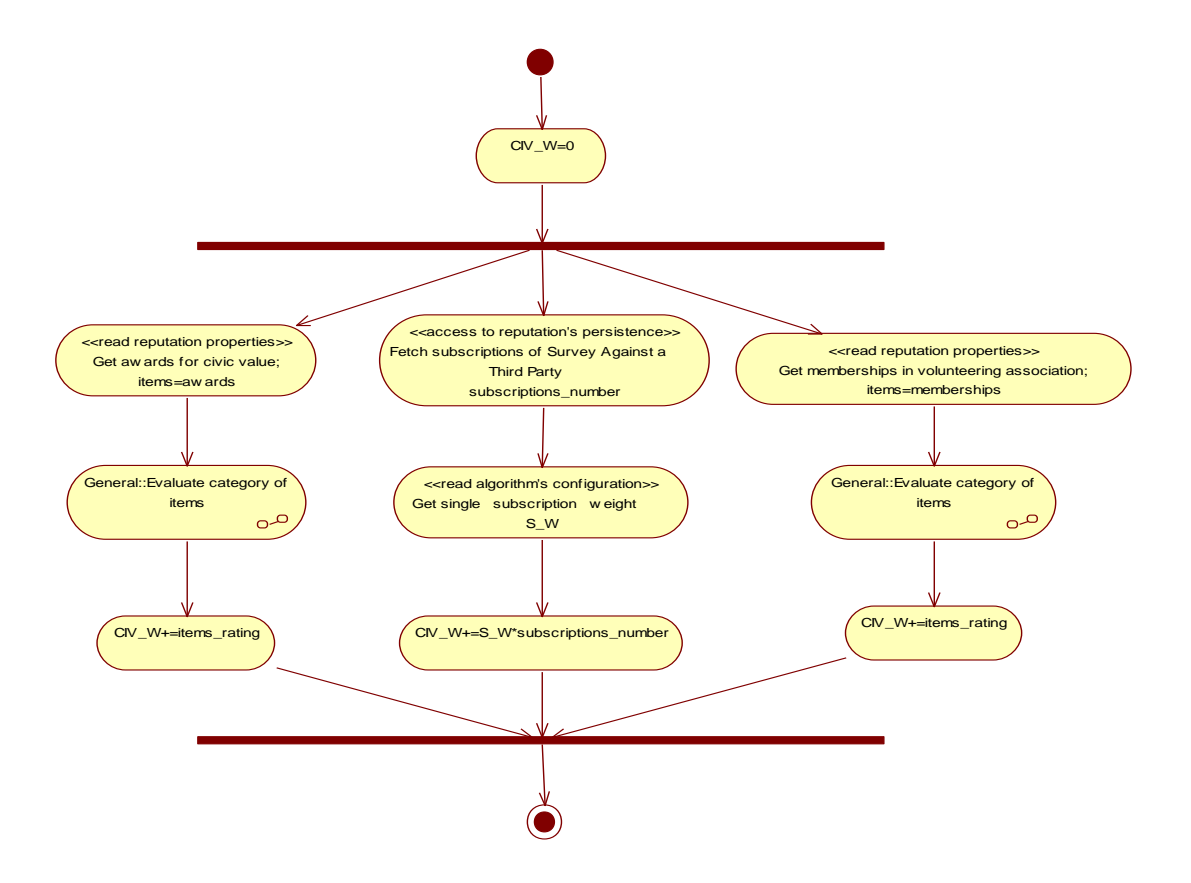

**Figure 27 –Public legal -Evaluate job rating -Evaluate civil activities**

#### **2.28. Public legal -Evaluate job rating -Evaluate habilitations Diagram**

Flow chart per determinare la componente di rating relativa alle abilitazioni afferenti le attivita' lavorative di una persona giuridica pubblica.

Per ogni abilitazione (opzionale) si aggiunge un contributo OHAB\_W.

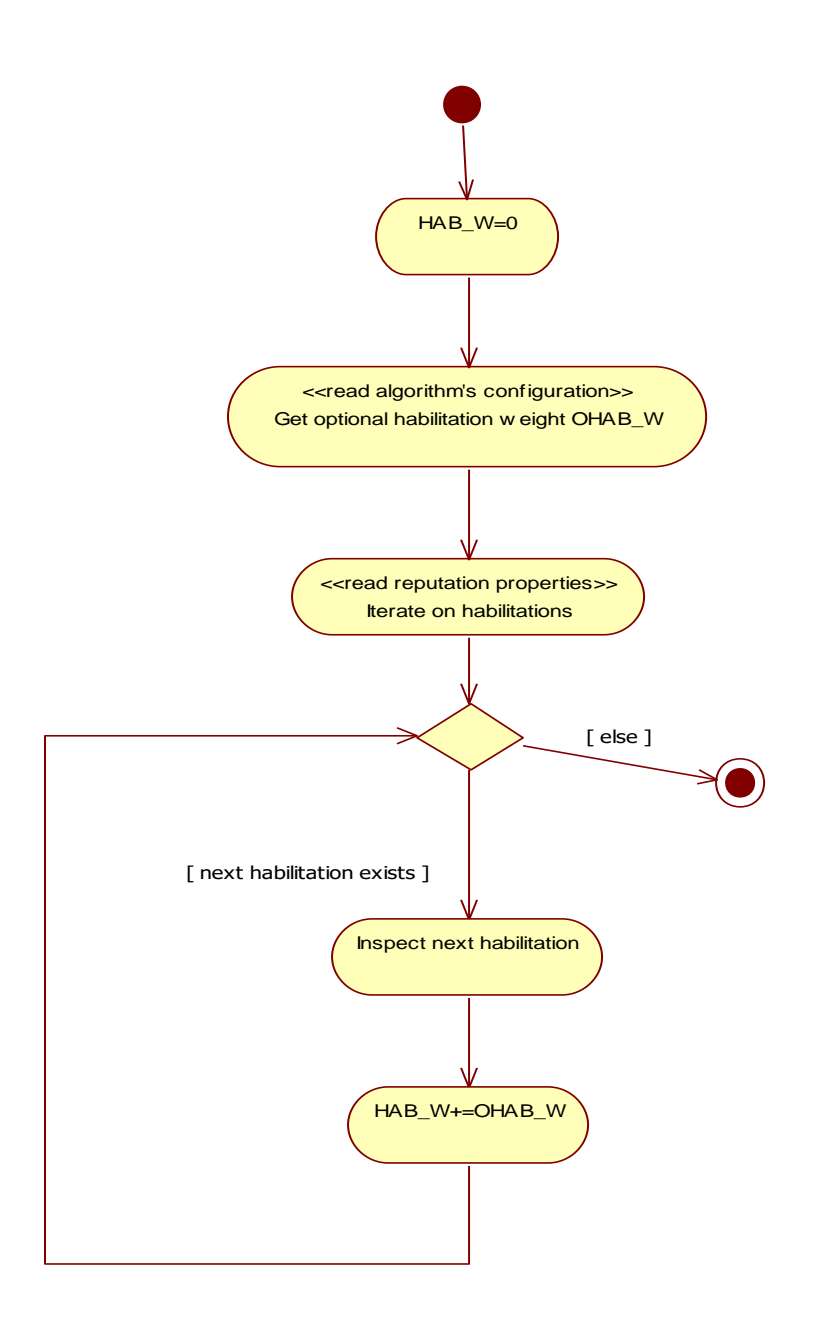

**Figure 28 –Public legal -Evaluate job rating -Evaluate habilitations**

# **2.29. Public legal - Evaluate job rating - Evaluate intellectual properties Diagram**

Flow chart per determinare la componente di rating (IP\_W) relativa alle proprieta' intellettuali possedute da una persona giuridica pubblica.

Per ogni proprieta' intellettuale si aggiunge un contributo SIP\_W.

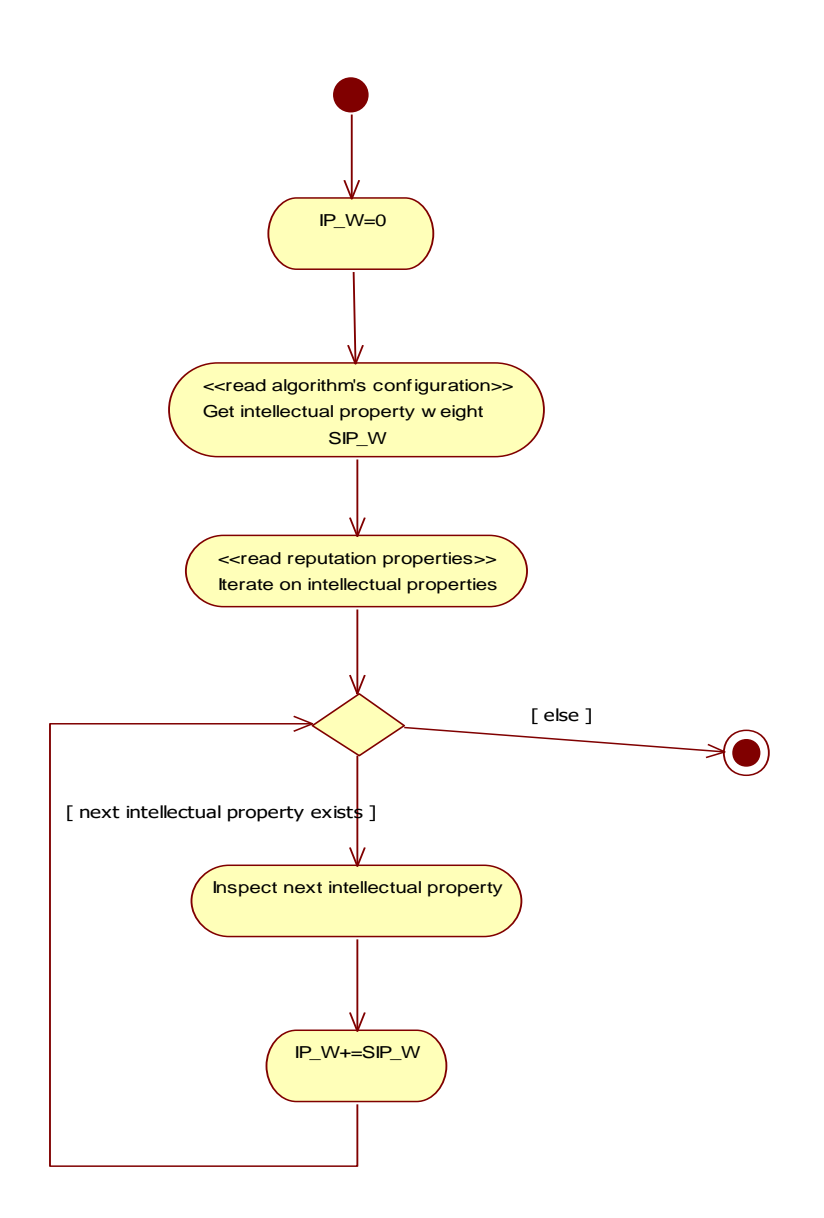

**Figure 29 –Public legal -Evaluate job rating -Evaluate intellectual properties**

# **3. Class Diagrams**

### **3.1. Reputation Diagram**

Class diagram del profilo reputazionale e dei sondaggi.

Dato un soggetto target della reputazione, il suo profilo reputazionale e' composto da una serie di fatti (Facts); ogni fatto e' supportato da dati documentati (evidenze).

I fatti sono raccolti tramite la pubblicazione di sondaggi e l'integrazione di essi, da parte dei sottoscrittori dei servizi Mev.

Le pubblicazioni sono di due tipi:

1. sui fatti riguardanti il curriculum vitae di una persona (generalmente fatti a favore, inseriti direttamente dall''interessato);

2. su provvedimenti giudiziari (1 solo provvedimento per pubblicazione -rif. 'Disputes diagram' di dettaglio) (generalmente sfavorevoli, a meno di repliche con documenti della difesa).

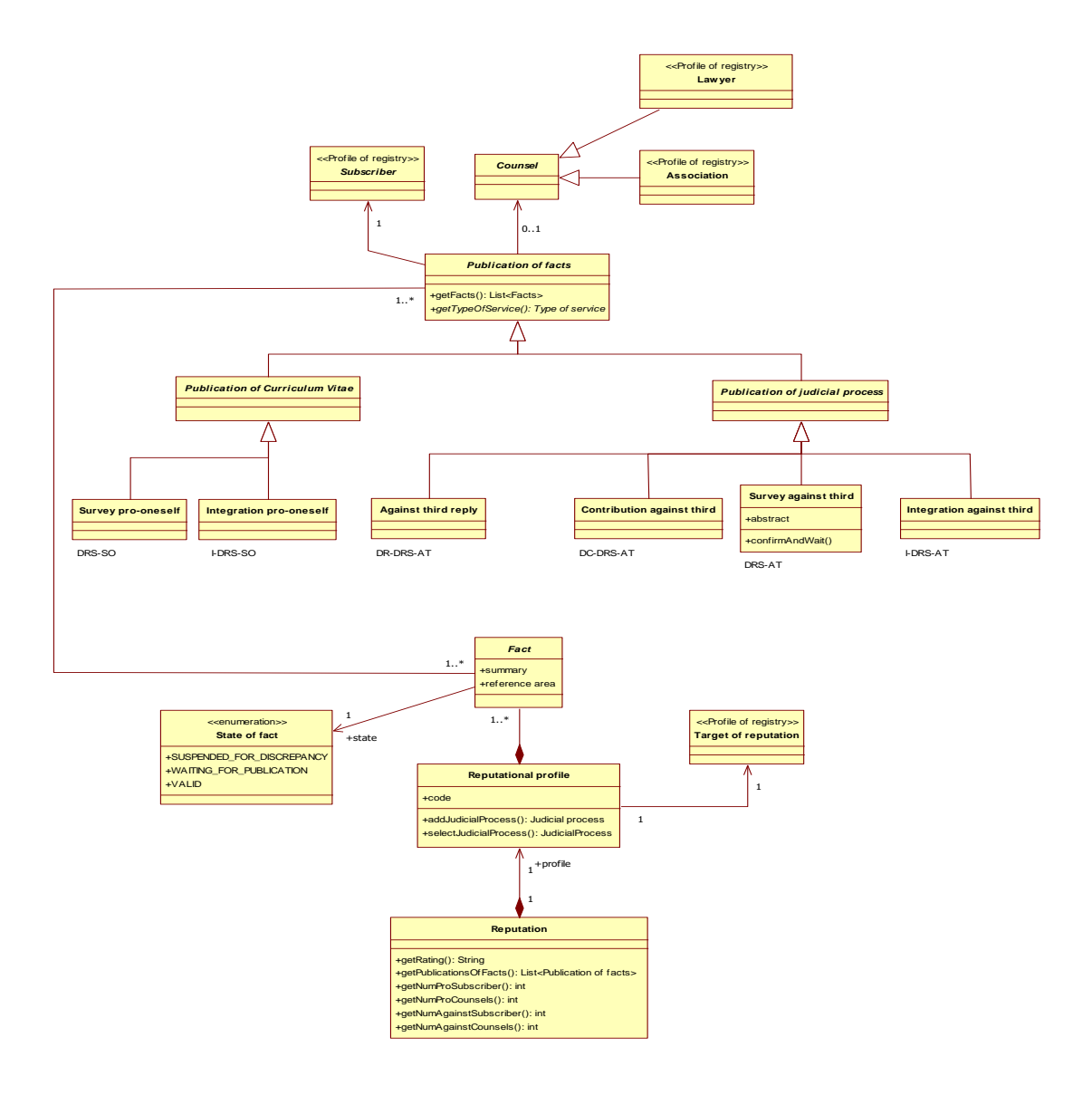

**Figure 30 – Use-Case Diagram of Reputation**

### **3.2.Evidence Diagram**

Class diagram per la definizione dello stereotipo 'Evidence'.

Ogni classe marcata con lo stereotipo 'Evidence' ha associato un documento allegato come prova digitale di un fatto.

Ogni Evidence contribuisce al calcolo del rating reputazionale tramite un peso applicato.

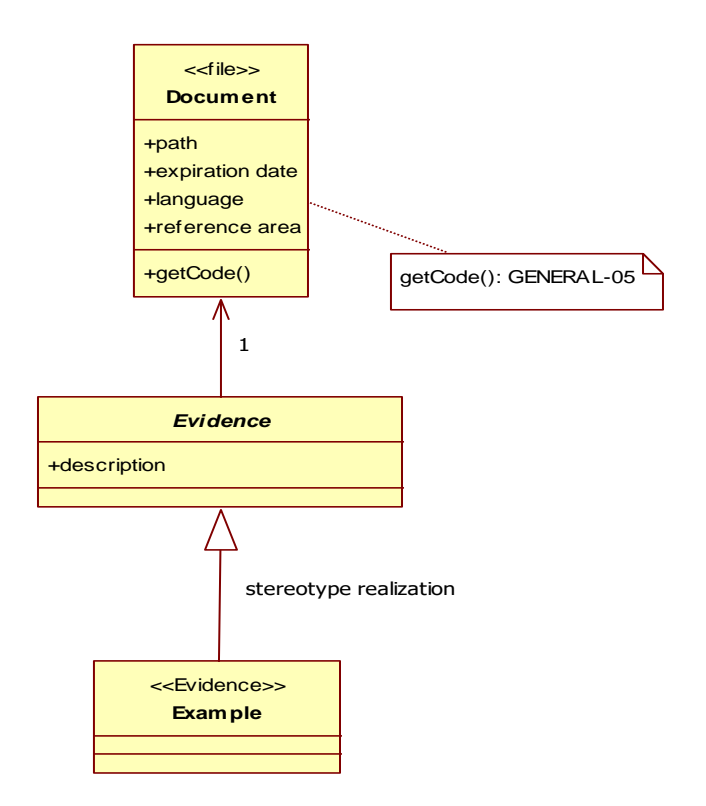

**Figure 31 – Use-Case Diagram of Evidence**

## **3.3.Profile of registry Diagram**

Class diagram per la definizione dello stereotipo 'Profile of registry'.

Ogni classe marcata con lo stereotipo 'Profile of registry' e' caratterizzata da una anagrafica associata.

L'anagrafica puo' essere specializzata con due profili:

1- persona fisica (individuo);

2- persona giuridica (intesa come societa' di persone, pubblica o privata).

Le classi 'Individual subscriber', 'Legal subscriber' e 'Lawyer' sono esempi concreti della realizzazione di tale stereotipo.

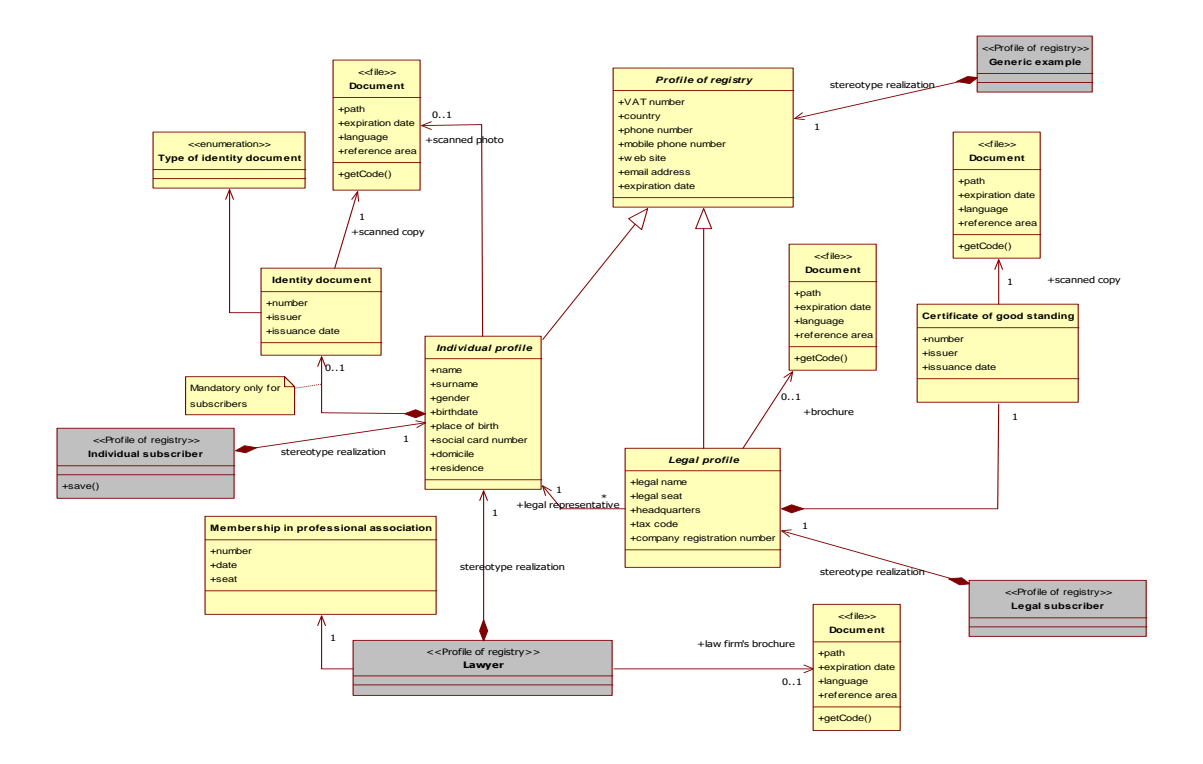

**Figure 32 – Use-Case Diagram of Profile of registry**

## **3.4. Curriculum Vitae Diagram**

Class diagram del Curriculum Vitae.

I CV sono differenziati per individui e persone giuridiche (societa').

Per gli individui sono definite 3 macrosezioni:

- -studio e formazione;
- esperienze lavorative;
- dati reputazionali (articoli, referenze, certificati casellario giudiziale,...).

Per le persone giuridiche sono definite 2 macrosezini:

- attivita' lavorative;
- dati reputazionali (articoli, referenze, certificati casellario giudiziale,...).

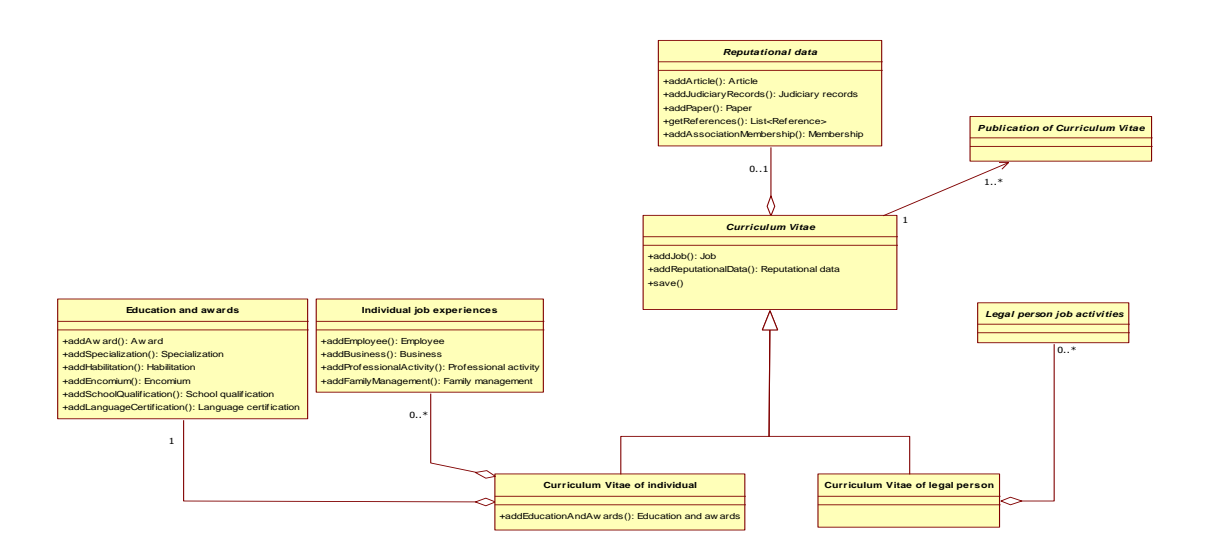

**Figure 33 – Use-Case Diagram of Curriculum Vitae**

### **3.5.Education and awards Diagram**

Class diagram dei fatti relativi allo studio e alla formazione di un individuo, target della reputazione.

Tali fatti sono organizzati nelle seguenti sezioni:

- -titoli scolastici;
- -specializzazioni;
- certificazioni sulle conoscenze di lingue straniere;
- abilitazioni ottenute durante il periodo di formazione;
- encomi ottenuti durante il periodo di formazione;
- premi ottenuti durante il periodo di formazione.

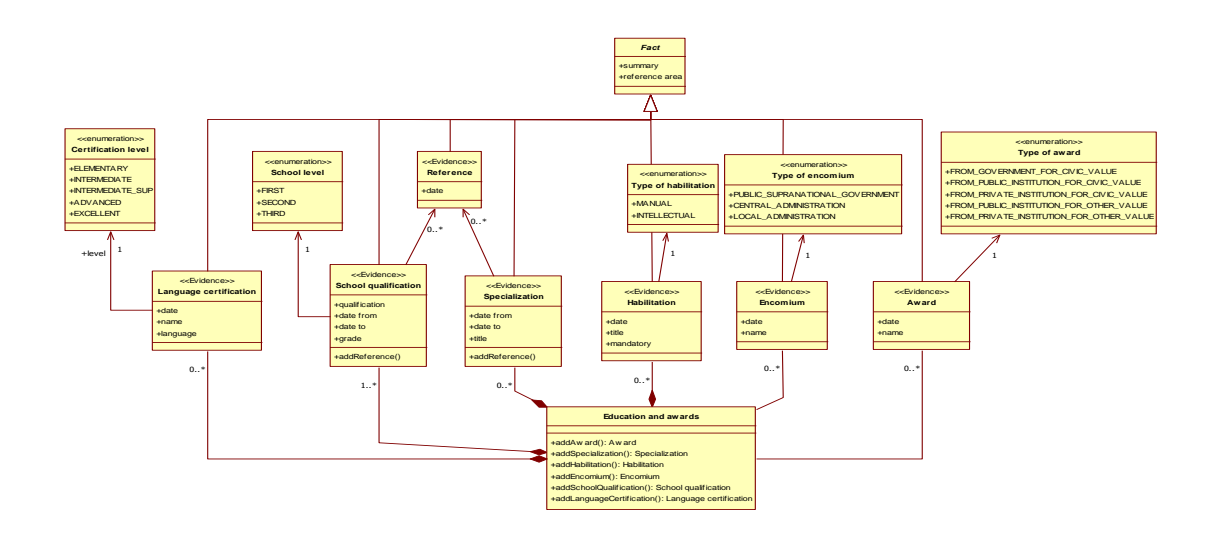

**Figure 34 – Use-Case Diagram of Education and awards**

### **3.1. Job Diagram**

Class diagram delle esperienze lavorative per individui e persone giuridiche (societa' di persone).

Ogni esperienza lavorativa e' caratterizzata da un inizio e eventuamente da una fine e costituisce un fatto (Fact) costituente la reputazione.

Le prove che supportano la reputazione circa l'attivita' lavorativa sono di natura generica (abilitazioni, premi, partecipazioni, brevetti,... conseguiti durante il periodo lavorativo) e specifiche del fatto, secondo il tipo di esperienza (gestione familiare, lavoro dipendente, attivita' professionale, attivita' imprenditoriale, attivita' delle istituzioni -pubbliche o private-).

Le classi Individual job experiences e Legal person job activities sono classi di aggregazione delle esperienze per gli individui e le persone giuridiche.

In particolare Legal person job activities viene specializzata per le imprese (Business activities) e le istituzioni private (Private institution job activities) e pubbliche (Public institution job activities).

In modo analogo a quanto modellato per le Dispute, ai fini del calcolo dell'algoritmo di rating, gli importi legati alle attivita' lavorative devono essere valutati in in giorni lavorativi equivalenti.

Tali giorni sono calcolati come

(importo \* 365 / GDP per capita)

con GDP per capita = prodotto nazionale lordo giornaliero pro capite.

Pertanto tale calcolo dipende dalla data di determinazione dell'importo (Job experience.date to) e dalla nazione di riferimento per l'attivita'.

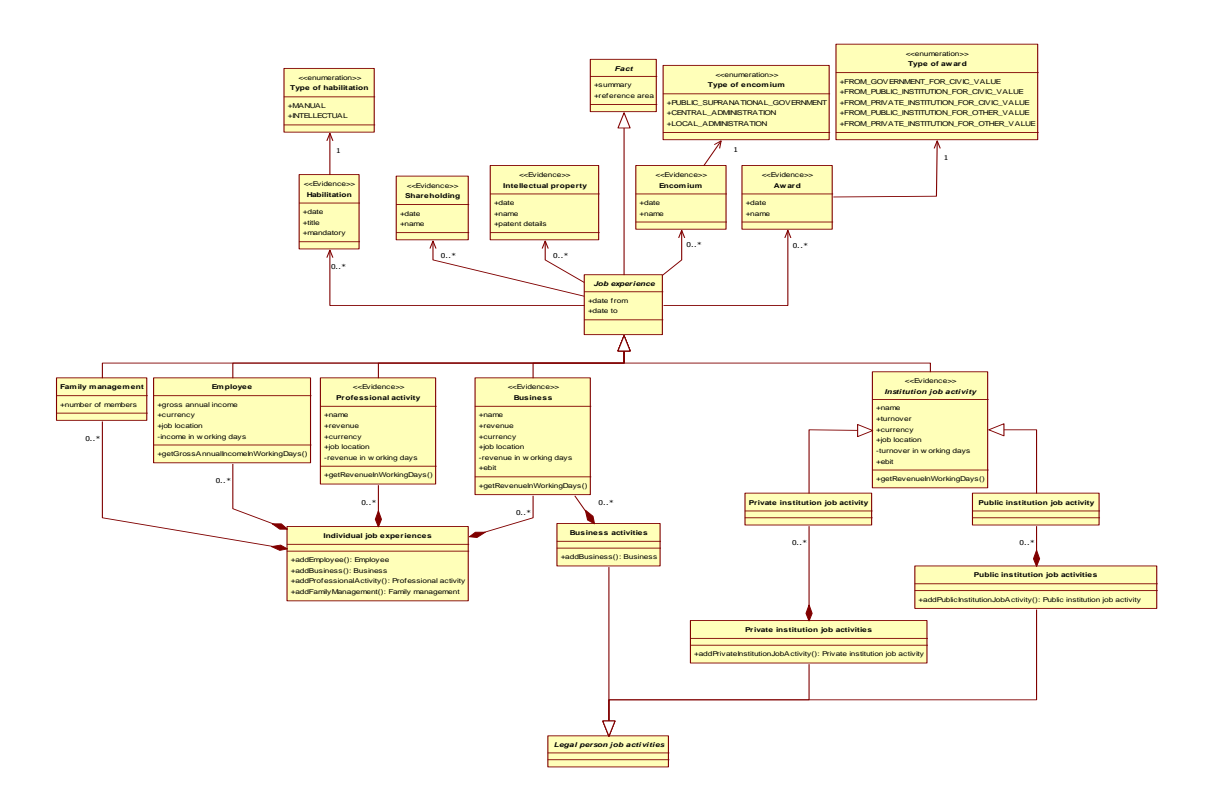

**Figure 35 – Use-Case Diagram of Job**

## **3.2. Job -individual, employee Diagram**

Class diagram delle esperienze lavorative di un individuo con dettaglio sul lavoro dipendente.

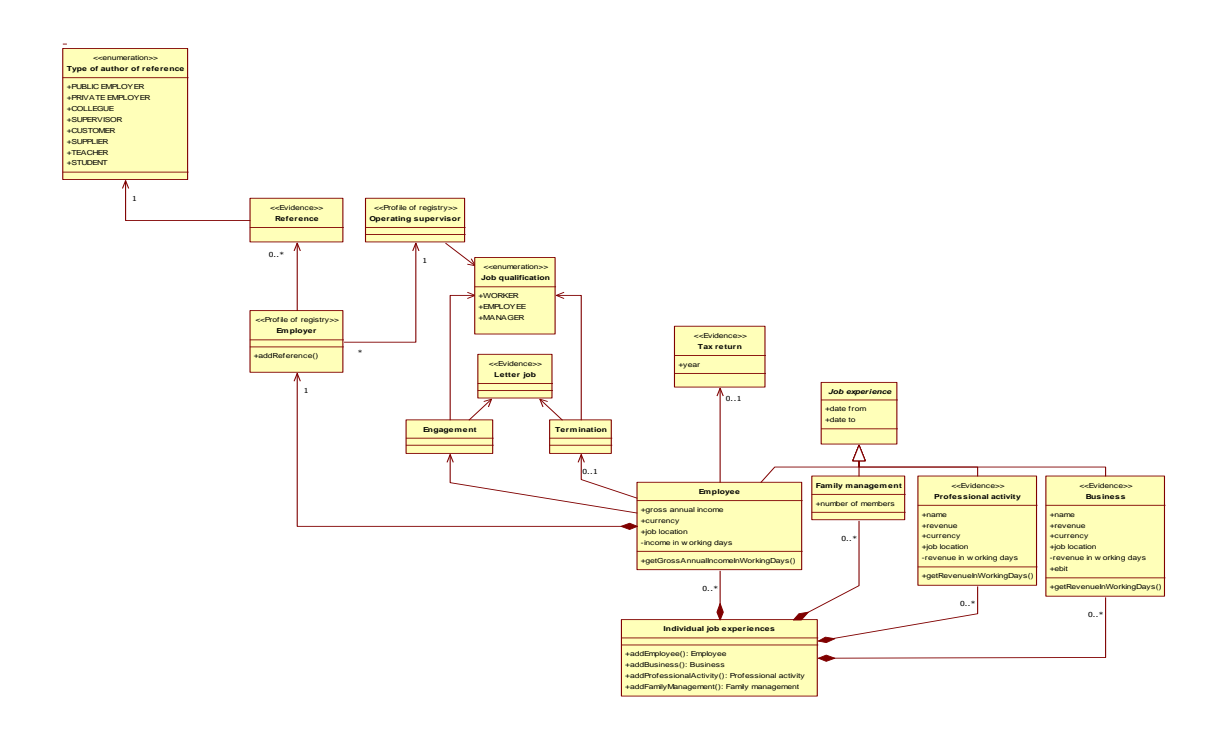

**Figure 36 – Use-Case Diagram of Job -individual, employee**

## **3.3. Job -individual, professional and business Diagram**

Class diagram delle esperienze lavorative di un individuo con dettaglio su attivita' professionali e imprenditoriali.

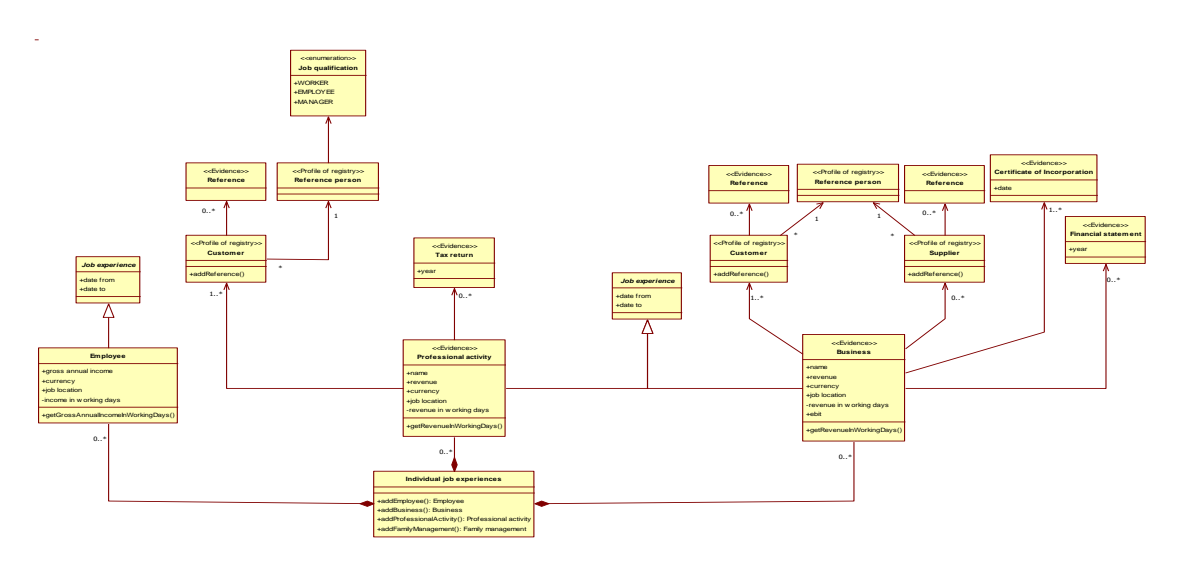

**Figure 37 – Use-Case Diagram of Job -individual, professional and business**

## **3.1. Job -legal person, business Diagram**

Class diagram delle attivita' imprenditoriali.

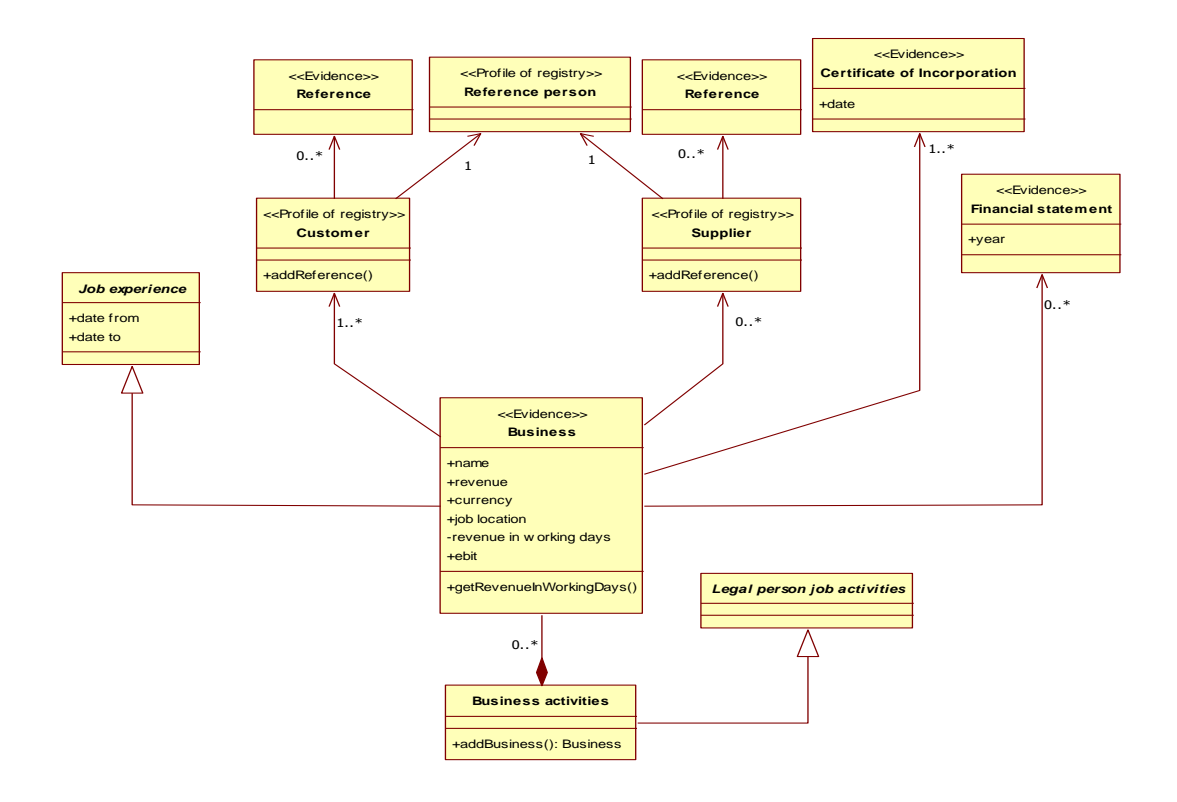

**Figure 38 – Use-Case Diagram of Job -legal person, business**

## **3.2. Job -legal person, institutions Diagram**

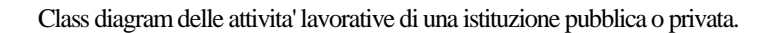

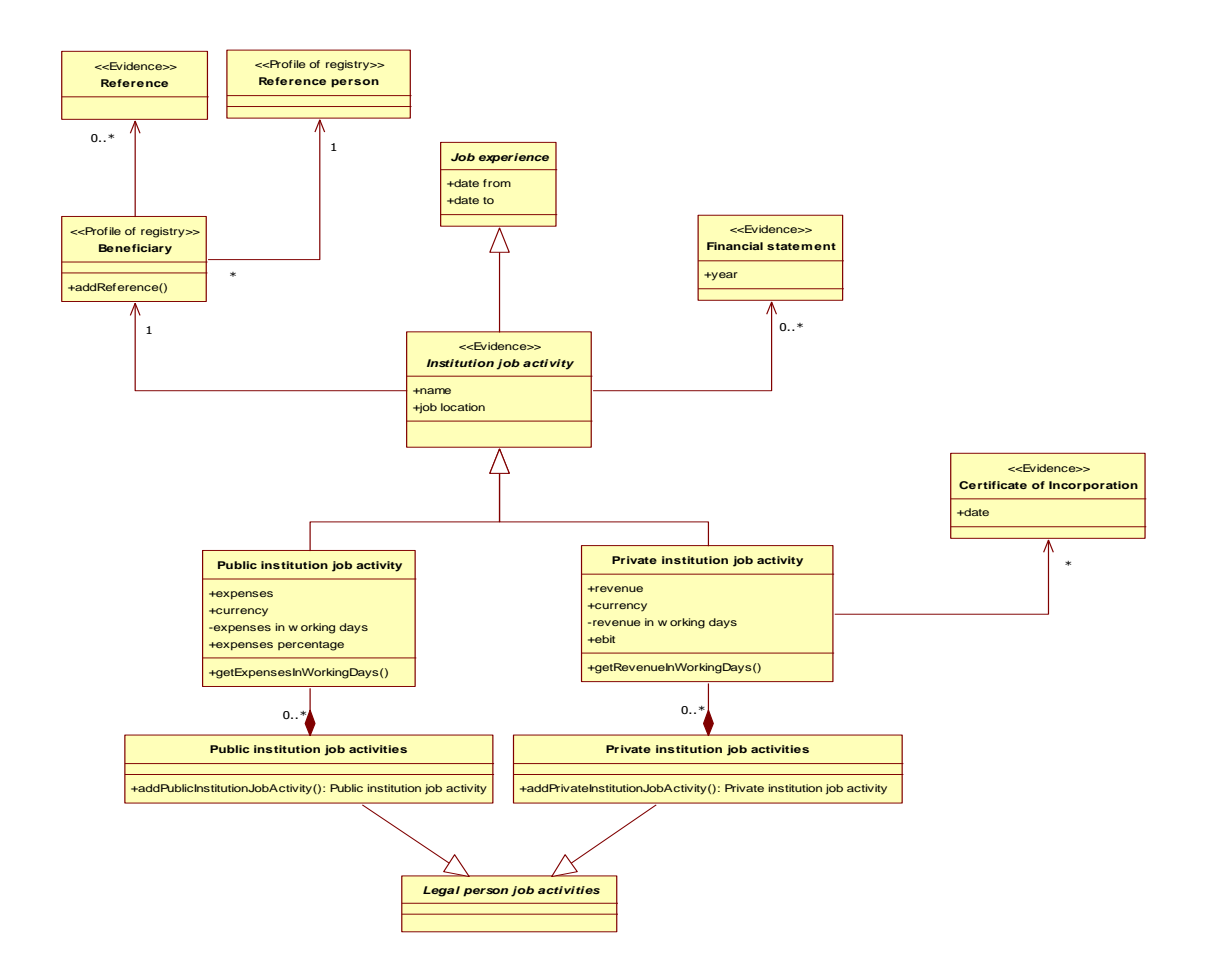

**Figure 39 – Use-Case Diagram of Job -legal person, institutions**

### **3.3. Reputational data Diagram**

Class diagram dei dati reputazionali.

Tali fatti sono organizzati nelle seguenti sezioni:

- casellari giudiziali;

-referenze di lavoro;

- informazioni legate all'impegno civile (partecipazioni ad associazioni di volontariato,...) e alla partecipazione sociale (articoli pubblicati, recensioni riguardanti il soggetto,...).

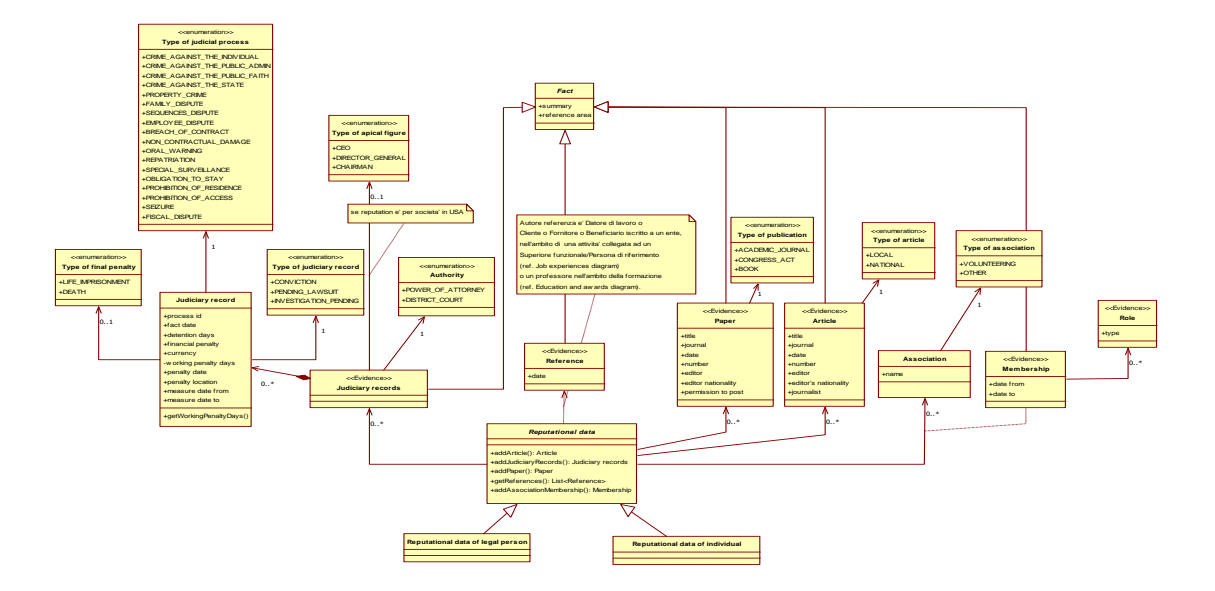

**Figure 40 – Use-Case Diagram of Reputational data**

#### **3.4. Disputes Diagram**

Class diagram dei provvedimenti giudiziari.

I provvedimenti giudiziari si dividono in due classi:

-le misure preventive, applicate solo in base alla presunzione di pericolosita' di un soggetto;

-le vertenze giudiziarie (Dispute), avviate per l'accertamento di un reato o un danno procurato.

Le vertenze sono caratterizzate da una serie di documenti associati (atti introduttivi, atti processuali, sentenze, allegati).

Sono distinte in tre famiglie: dispute penali (Criminal dispute), dispute fiscali (Tax dispute) e dispute civili (Civil dispute).

Vertenze penali e civili sono caratterizzate dalle seguenti specializzazioni in base alla natura del caso:

### 1. vertenze penali:

- -Reati contro la persona
- -Reati contro il patrimonio
- -Reati contro la Pubblica Amministrazione
- -Reati contro la fede pubblica
- -Reati contro lo Stato

### 2. vertenze civili:

- Famiglia
- Successioni
- -Lavoro
- -Altri inadempimenti contrattuali
- Danni extracontrattuali

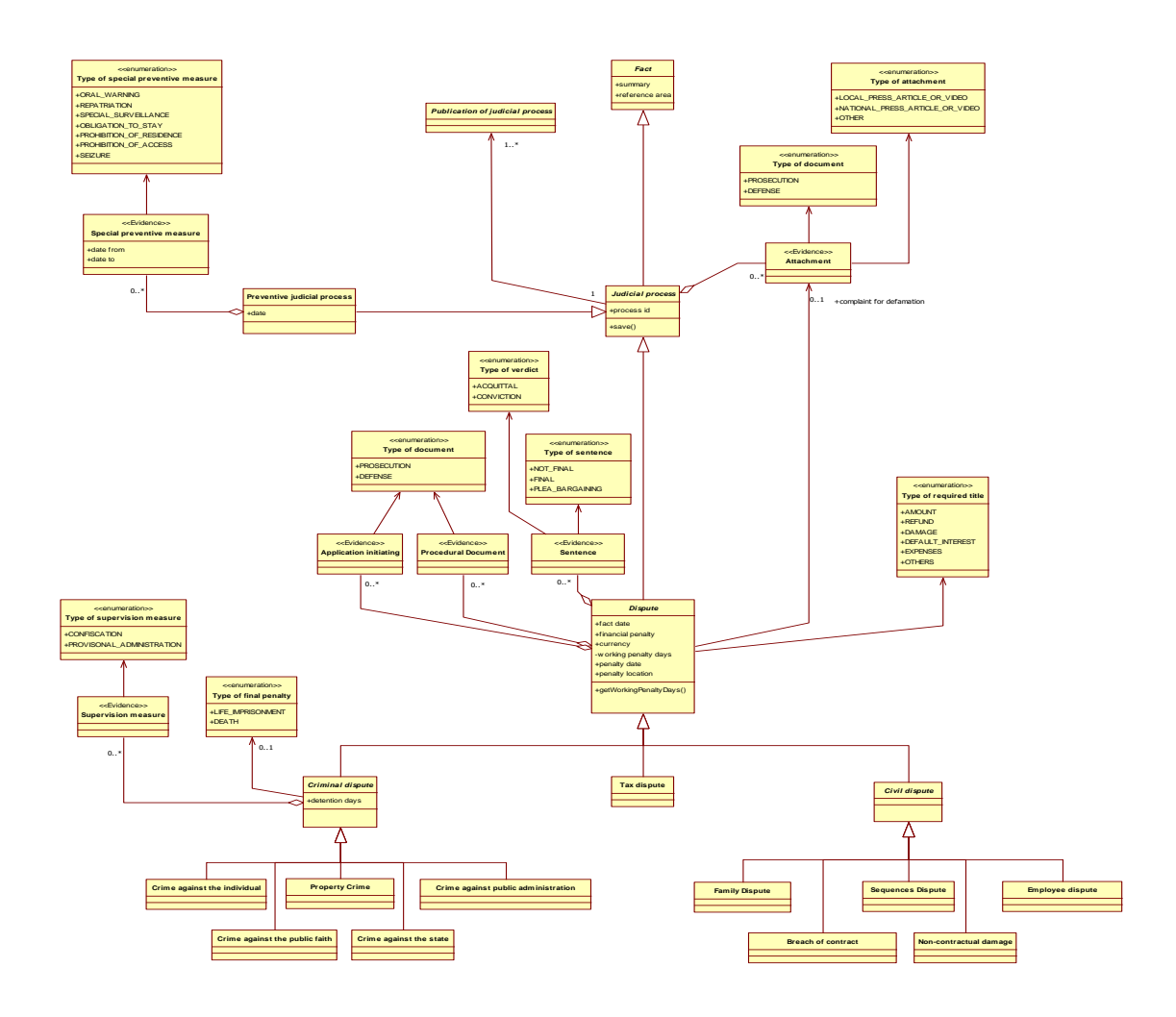

**Figure 41 – Use-Case Diagram of Disputes**